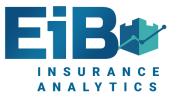

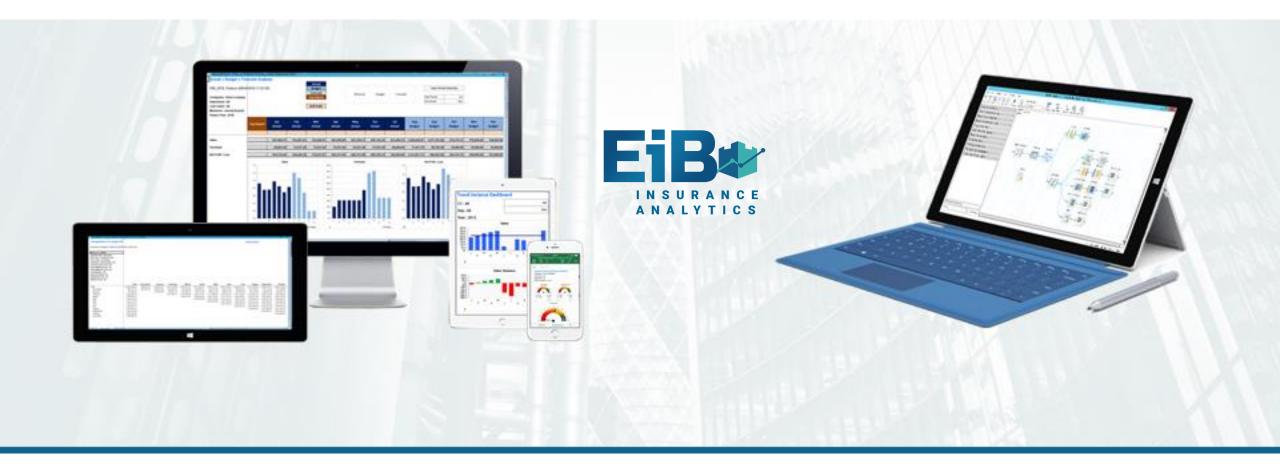

#### EiB Insurance Analytics – Excel ReportStudio Screenshots Excel in Business

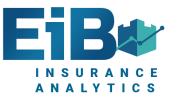

# **EiB** Analytics Core Components

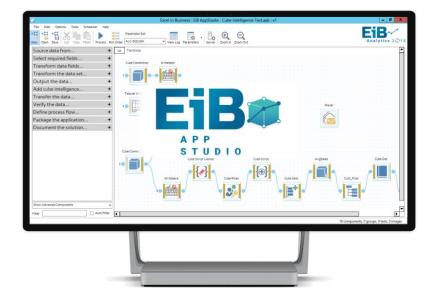

| Ministry Constant of Constant of Constant    |                                                                                                    |
|----------------------------------------------------------------------------------------------------|----------------------------------------------------------------------------------------------------|
| Carl et al.<br>Province of the formation of the formation o |                                                                                                    |
| Name of Spinit     Attail       • Statistical Addition     2x44xxxxxxxxxxxxxxxxxxxxxxxxxxxxxxxxxx                                                                                                    | Bin         (12,15,45)<br>(4,44,45)         (14,45)<br>(4,44,45)           PORT         (14,15,45)<br>(14,44,45)         (14,44)<br>(14,44,45)           PORT         (14,44,45)<br>(14,44,45)         (14,44,45)<br>(14,44,45)           PORT         (14,44,45)<br>(14,44,45)         (14,44,45)<br>(14,44,45)           PORT         (14,44,45)<br>(14,44,45)         (14,44,45)<br>(14,44,45)           PORT         (14,44,45)<br>(14,44,45)         (14,44,45)<br>(14,44,45)           PORT         (14,44,45)<br>(14,44,45)         (14,44,45)<br>(14,44,45)           PORT         (14,44,45)<br>(14,44,45)         (14,44,45)           PORT         (14,44,45)         (14,44,45)           PORT         (14,44,45)         (14,44,45)           PORT         (14,44,45)         (14,44,45)           PORT         (14,44,45)         (14,44,45)           PORT         (14,44,45)         (14,44,45)           PORT         (14,44,45)         (14,44,45)           PORT         (14,44,45)         (14,44,45)           PORT         (14,44,45)         (14,44,45)           PORT         (14,44,45)         (14,44,45)           PORT         (14,44,45)         (14,44,45)           PORT         (14,44,45)         (14,44,45)           PORT         (1                                                                                                    |
| State     State              | Bin         (12,15,45)<br>(4,44,45)         (14,45)<br>(4,44,45)           PORT         (14,15,45)<br>(14,44,45)         (14,44)<br>(14,44,45)           PORT         (14,44,45)<br>(14,44,45)         (14,44,45)<br>(14,44,45)           PORT         (14,44,45)<br>(14,44,45)         (14,44,45)<br>(14,44,45)           PORT         (14,44,45)<br>(14,44,45)         (14,44,45)<br>(14,44,45)           PORT         (14,44,45)<br>(14,44,45)         (14,44,45)<br>(14,44,45)           PORT         (14,44,45)<br>(14,44,45)         (14,44,45)<br>(14,44,45)           PORT         (14,44,45)<br>(14,44,45)         (14,44,45)           PORT         (14,44,45)         (14,44,45)           PORT         (14,44,45)         (14,44,45)           PORT         (14,44,45)         (14,44,45)           PORT         (14,44,45)         (14,44,45)           PORT         (14,44,45)         (14,44,45)           PORT         (14,44,45)         (14,44,45)           PORT         (14,44,45)         (14,44,45)           PORT         (14,44,45)         (14,44,45)           PORT         (14,44,45)         (14,44,45)           PORT         (14,44,45)         (14,44,45)           PORT         (14,44,45)         (14,44,45)           PORT         (1                                                                                                    |
| • Mark () () () () () () () () () () () () ()                                                                                                    | Bin         (12,15,45)<br>(4,44,45)         (14,45)<br>(4,44,45)           PORT         (14,15,45)<br>(14,44,45)         (14,44)<br>(14,44,45)           PORT         (14,44,45)<br>(14,44,45)         (14,44,45)<br>(14,44,45)           PORT         (14,44,45)<br>(14,44,45)         (14,44,45)<br>(14,44,45)           PORT         (14,44,45)<br>(14,44,45)         (14,44,45)<br>(14,44,45)           PORT         (14,44,45)<br>(14,44,45)         (14,44,45)<br>(14,44,45)           PORT         (14,44,45)<br>(14,44,45)         (14,44,45)<br>(14,44,45)           PORT         (14,44,45)<br>(14,44,45)         (14,44,45)           PORT         (14,44,45)         (14,44,45)           PORT         (14,44,45)         (14,44,45)           PORT         (14,44,45)         (14,44,45)           PORT         (14,44,45)         (14,44,45)           PORT         (14,44,45)         (14,44,45)           PORT         (14,44,45)         (14,44,45)           PORT         (14,44,45)         (14,44,45)           PORT         (14,44,45)         (14,44,45)           PORT         (14,44,45)         (14,44,45)           PORT         (14,44,45)         (14,44,45)           PORT         (14,44,45)         (14,44,45)           PORT         (1                                                                                                    |
| - Name Control Control   | Bin         (12,15,45)<br>(4,44,45)         (14,45)<br>(4,44,45)           PORT         (14,15,45)<br>(14,44,45)         (14,44)<br>(14,44,45)           PORT         (14,44,45)<br>(14,44,45)         (14,44,45)<br>(14,44,45)           PORT         (14,44,45)<br>(14,44,45)         (14,44,45)<br>(14,44,45)           PORT         (14,44,45)<br>(14,44,45)         (14,44,45)<br>(14,44,45)           PORT         (14,44,45)<br>(14,44,45)         (14,44,45)<br>(14,44,45)           PORT         (14,44,45)<br>(14,44,45)         (14,44,45)<br>(14,44,45)           PORT         (14,44,45)<br>(14,44,45)         (14,44,45)           PORT         (14,44,45)         (14,44,45)           PORT         (14,44,45)         (14,44,45)           PORT         (14,44,45)         (14,44,45)           PORT         (14,44,45)         (14,44,45)           PORT         (14,44,45)         (14,44,45)           PORT         (14,44,45)         (14,44,45)           PORT         (14,44,45)         (14,44,45)           PORT         (14,44,45)         (14,44,45)           PORT         (14,44,45)         (14,44,45)           PORT         (14,44,45)         (14,44,45)           PORT         (14,44,45)         (14,44,45)           PORT         (1                                                                                                    |
|                                                                                                    | E P O R T<br>T U D I O                                                                                                    |
| • tops     port.     total del       • total del     total del       • total del     total del       • total del     total del       • total del     total del       • total del     total del       • total del     total del       • total del     total del       • total del     total del       • total del     total del       • total del     total del       • total del     total del       • total del     total del       • total del     total del       • total del del del     total del       • total del del del del del del del     total del del del del del del del del del de                                                                                                    | E P O R T<br>T U D I O                                                                                                    |
| Intelling     Option     Texture     Texture     Texture       • Training     Option Analysis     (TS)     (TS)       • Training     Option Analysis     (TS)       • Training     Option Analysis     (TS)       • Training     Option Analysis     (TS)       • Training     Option Texture     (TS)       • Training     Option Texture     (TS)       • Training     Option Texture     (TS)       • Training     Option Texture     (TS)       • Training     Option Texture     (TS)       • Training     Option Texture     (TS)       • Training     Option Texture     (TS)       • Training     Option Texture     (TS)       • Training     (TS)     (TS)       • Training     (TS)     (TS)       • Training     (TS)     (TS)       • Training     (TS)     (TS)       • Training     (TS)     (TS)       • Training     (TS)     (TS)       • Training     (TS)     (TS)       • Training     (TS)     (TS)       • Training     (TS)     (TS)       • Training     (TS)     (TS)       • Training     (TS)     (TS)       • Training     (TS) <td< td=""><td></td></td<>                                                                                                    |                                                                                                    |
| trace (Control)     index (Control)     index (Control)              | EPORT<br>UDIO<br>(1000000000000000000000000000000000000                                                                                                    |
| 1100000000000000000000000000000000000                                                                                                    | EPORT<br>UDIO<br>(1000000000000000000000000000000000000                                                                                                    |
| • Other<br>• Other<br>• Other                                                                                                    | EPORT<br>UDIO<br>502500<br>5035500<br>50355000<br>50355000<br>50355000<br>50355000<br>50355000<br>5035 |
| Port of the first of the first of the f        | E P O R T<br>T U D I O                                                                                                    |
| Teal To:<br>Land Cognetal Cognetal Cogneta Cogneta Cogneta Cogneta Cogneta Cognetal    | E P O R T<br>T U D I O                                                                                                    |
| Image: Comparation         Constraint         Constraint <th< td=""><td>E P O R T<br/>T U D I O</td></th<>                                                                                                    | E P O R T<br>T U D I O                                                                                                    |
| Count Poil         Emmit Cell         (Securities)         ST U D I O         36         (Systepsion)         (Systepsion)           - No The<br>- State State         Defenitions         -         -         -         -         -         -         -         -         -         -         -         -         -         -         -         -         -         -         -         -         -         -         -         -         -         -         -         -         -         -         -         -         -         -         -         -         -         -         -         -         -         -         -         -         -         -         -         -         -         -         -         -         -         -         -         -         -         -         -         -         -         -         -         -         -         -         -         -         -         -         -         -         -         -         -         -         -         -         -         -         -         -         -         -         -         -         -         -         -         -         -         -                                                                                                    | TUDIO<br>                                                                                                    |
| - Non The Defending Number Links STUDIO - Non The Defending Number Links STUDIO - Non Statistical (Second Statistical (Second    | T U D I O                                                                                                    |
| • No Toris         Defauit Name                                                                                                    |                                                                                                    |
| • Nord the Link •                                                                                                    |                                                                                                    |
| + Other Strike Full Screen 78,856.12 (100,000.00) 178,856.12 178,868 1,203,70 (600,000.00) 601,203,70 100,308                                                                                                    | BOOLER 600-00                                                                                                    |
|                                                                                                    |                                                                                                    |
|                                                                                                    |                                                                                                    |
|                                                                                                    | Soul want which the second second                                                                                                    |
| Analyse By Companies (Jajanane) 86,566,70 (m.856,74) (u.9,113) 365,459,88 514,955,56 (vegst),568) (Jajanj3)                                                                                                    | 6.74) (ug.rd) 365,469.88 546,983.56 (49,513.68) (19.03%)                                                                                                    |
| Analysis By Account (speranet) suggestive (stopping) (speranet) (special stopping) (special stopping)                                                                                                    |                                                                                                    |
| Overhei     Analyse By Cost Centre                                                                                                    |                                                                                                    |
|                                                                                                    |                                                                                                    |
|                                                                                                    |                                                                                                    |
| Pin to Poger Bi deshboard.                                                                                                    | 1,796.18 2,400.00 603.82 25.16%                                                                                                    |

#### **EiB AppStudio**

- Visual MI Apps for MS BI
- Any source
- Any output
- Automation
- Documentation
- Grouping
- Cleansing

#### **EiB ReportStudio**

- Excel Reporting Add-in
- SQL / Cube / Tabular
- Formatted Reports
- Unstructured Reports
- Dashboards
- Distribution

Н

Ο

S

Т

Е

D

Ο

Ρ

Ο

Ν

X

**Pivot Tables** 

X

User Groupings, Data

Augmentation

GDPR Data Encryption

Extract, Load, Transform

Manual Data

STUDIO

**Deployed Anyway** 

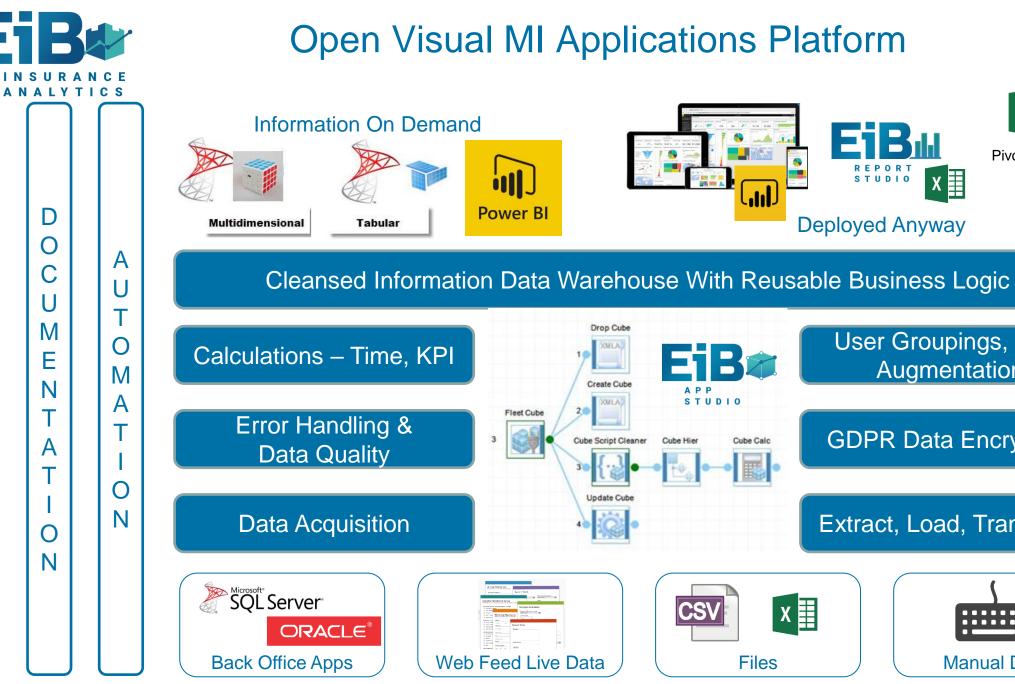

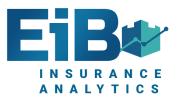

# **EiB Analytics How It Works**

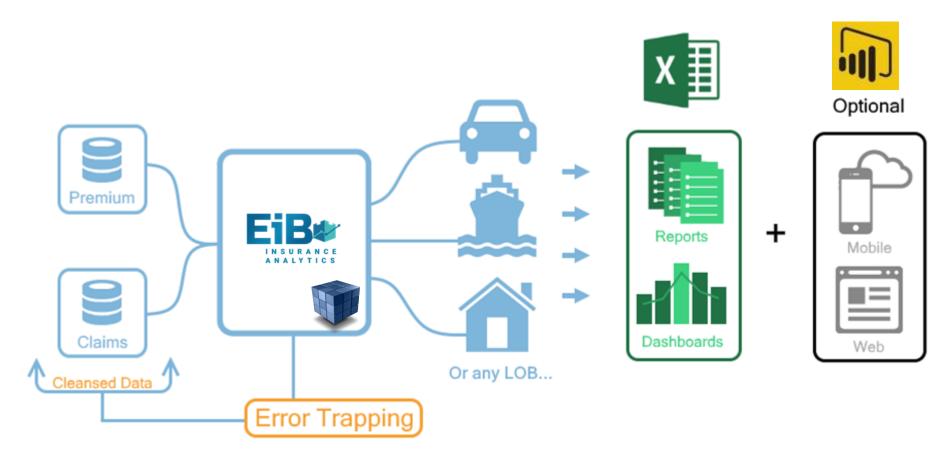

**EiB AppStudio** Does The Heavy Lifting Creates / Maintains / Automates Each App **EiB ReportStudio** Provides Worldclass Reporting **Microsoft's Power BI** Provides Web & Mobile Dashboards on **EiB AppStudio** App

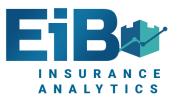

## EiB ReportStudio Report Examples

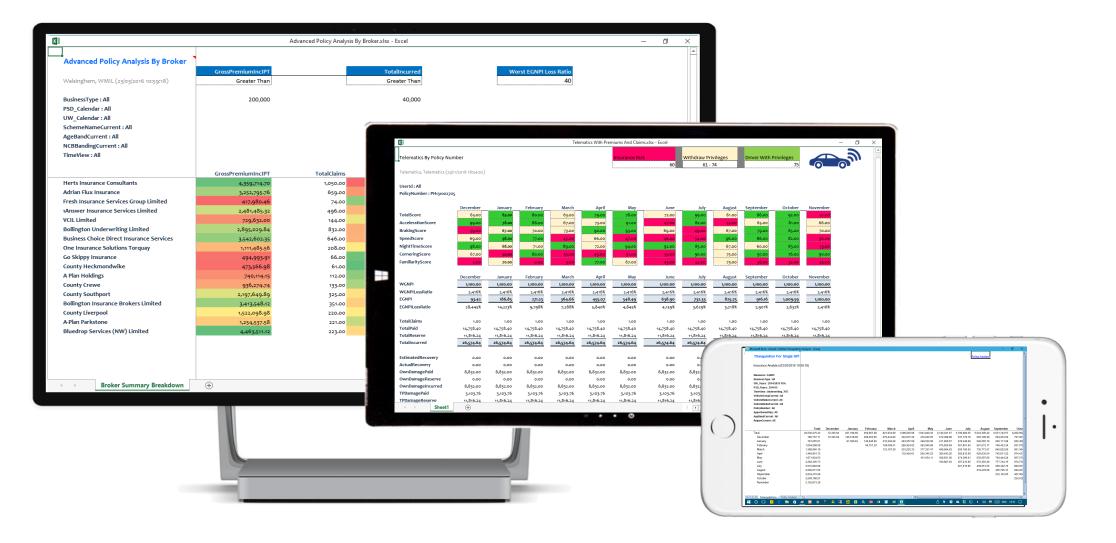

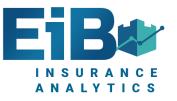

## **Packaged Application Menus**

| Main Me                          | nu                        |                                                        | ··· |
|----------------------------------|---------------------------|--------------------------------------------------------|-----|
| Risk Analysis                    | Broker Analysis           | Underwriting<br>Analysis                               |     |
| Claims Analysis                  | Ad-Hoc Analysis           | Auditing and<br>Validation                             |     |
| XREN's and Manual<br>Adjustments | Raise a support<br>ticket | Open Gallery                                           |     |
| System<br>Administration         | Power Bl                  |                                                        |     |
| < → Main Menu                    | Risk Analysis Broker Ana  | ysis Underwriting Analysis Claims Analysis Ad-Ho 🕂 : 📢 | •   |
|                                  |                           | www.excelinbusiness.com                                |     |

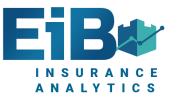

#### Packaged Excel Sub-Menus

|                                         |                                      |                       |                                | ··· 1 | × |
|-----------------------------------------|--------------------------------------|-----------------------|--------------------------------|-------|---|
| Under                                   | writing Analysis                     |                       |                                |       |   |
| Under                                   |                                      |                       |                                |       |   |
|                                         |                                      | <b>1</b>              |                                |       |   |
| Earned v Written                        | Premium Analysis                     | ð<br>MI Pack          | MI Pack By Scheme              |       |   |
| Analysis - Fleet                        | by Region                            |                       | Туре                           |       |   |
|                                         | <b>T</b>                             | <b>A</b>              |                                |       |   |
| Earned or Written ve                    | s Lloyds Style                       | Lloyds Triangulation  |                                |       |   |
| Incurred Breakdown<br>Dashboard - Fleet |                                      | With Dashboard        |                                |       |   |
| bushboard freet                         | hepoire                              |                       |                                |       |   |
|                                         |                                      |                       |                                |       |   |
|                                         |                                      |                       |                                |       |   |
|                                         |                                      |                       |                                |       |   |
|                                         |                                      |                       |                                |       |   |
|                                         |                                      |                       |                                |       |   |
|                                         |                                      |                       |                                |       |   |
| Main M                                  | enu   Risk Analysis   Broker Analysi | Underwriting Analysis | Claims Analysis Ad-Ho 🔶 : 📢    | •     |   |
| Main Mi                                 | enu – Risk Analysis – Broker Analysi |                       | Claims Analysis Adonio (†) : ( | •     |   |
|                                         |                                      |                       |                                |       |   |
|                                         |                                      |                       |                                |       |   |
|                                         |                                      | 7                     |                                |       |   |
|                                         |                                      |                       |                                |       |   |
|                                         |                                      | www.e>                | xcelinbusiness.com             |       |   |

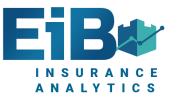

### Validation Menus & Reports

|                       |                                      |                               |                          |             |     |   | ··· 1 | × |
|-----------------------|--------------------------------------|-------------------------------|--------------------------|-------------|-----|---|-------|---|
|                       |                                      | •                             |                          |             |     |   |       |   |
| Auditi                | ng and Validat                       | ion                           | A                        |             |     |   |       |   |
| (O)                   |                                      |                               |                          |             |     |   |       |   |
| Are all the cubes u   | Do the cubes match                   | Any Policy or Claim           | Does Writ                | ten         |     |   |       |   |
| to date?              | the source for<br>Premium & Claims ? | errors in the source<br>data? | Premium m<br>Earned Prem |             |     |   |       |   |
| 4<br>4<br>5<br>0<br>0 | 9                                    |                               |                          |             |     |   |       |   |
| Do Claims by          | View Claim                           |                               |                          |             |     |   |       |   |
| Version reconcile     |                                      |                               |                          |             |     |   |       |   |
| 0                     |                                      |                               |                          |             |     |   |       |   |
| • 1                   |                                      |                               |                          |             |     |   |       |   |
| Error Report Video    |                                      |                               |                          |             |     |   |       |   |
|                       |                                      |                               |                          |             |     |   |       |   |
|                       |                                      |                               |                          |             |     |   |       |   |
|                       |                                      |                               |                          |             |     |   |       |   |
|                       |                                      |                               |                          |             |     |   |       |   |
| ↓ → … Under           | writing Analysis Claims Analysis     | Ad-Hoc Analysis Audi          | ting and Validation      | XRENs a 🛄 🕂 | •   |   |       |   |
|                       |                                      |                               |                          |             |     |   |       |   |
|                       |                                      |                               |                          |             |     |   |       |   |
|                       |                                      | L                             |                          |             |     |   |       |   |
|                       |                                      | _                             |                          |             |     | - |       |   |
|                       |                                      |                               | excelini                 | ousiness    | com |   |       |   |

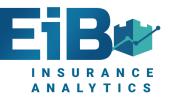

#### **Triangulation Report**

| X Microsoft Excel - Earned v Written Triangulation                                                                                                    | n Analysis - Group           |           |            |            | : · · ·    |                          |                          |                          |                          |                          | _                        | a x                |
|----------------------------------------------------------------------------------------------------|------------------------------|-----------|------------|------------|------------|--------------------------|--------------------------|--------------------------|--------------------------|--------------------------|--------------------------|--------------------|
| Triangulation For Single KPI                                                                                                    |                              |           |            |            |            |                          |                          |                          | <u>-</u>                 |                          |                          |                    |
| Insurance Analytics(23/03/2016 10:                                                                                                    | 59:18)                       |           |            |            |            |                          |                          |                          |                          |                          |                          |                    |
|                                                                                                    |                              |           |            |            |            |                          |                          |                          |                          |                          |                          |                    |
| Measures : EGNPI                                                                                                    |                              |           |            |            |            |                          |                          |                          |                          |                          |                          |                    |
| BusinessType : All                                                                                                    |                              |           |            |            |            |                          |                          |                          |                          |                          |                          |                    |
| UW_Years : 2014/2015 YOA<br>PSD_Years : 201415                                                                                                    |                              |           |            |            |            |                          |                          |                          |                          |                          |                          |                    |
| TimeView : Underwriting_YTD                                                                                                    |                              |           |            |            |            |                          |                          |                          |                          |                          |                          |                    |
| VehicleGroupCurrent : All                                                                                                    |                              |           |            |            |            |                          |                          |                          |                          |                          |                          |                    |
| VehicleMakeCurrent : All                                                                                                    |                              |           |            |            |            |                          |                          |                          |                          |                          |                          |                    |
| VehicleModelCurrent : All                                                                                                    |                              |           |            |            |            |                          |                          |                          |                          |                          |                          |                    |
| PolicyNumber : All                                                                                                    |                              |           |            |            |            |                          |                          |                          |                          |                          |                          |                    |
| ApportionedFlag : All                                                                                                    |                              |           |            |            |            |                          |                          |                          |                          |                          |                          |                    |
| AgeBandCurrent : All                                                                                                    |                              |           |            |            |            |                          |                          |                          |                          |                          |                          |                    |
| RegionCurrent : All                                                                                                    |                              |           |            |            |            |                          |                          |                          |                          |                          |                          |                    |
|                                                                                                    |                              |           |            |            |            |                          |                          |                          |                          |                          |                          |                    |
|                                                                                                    | Total                        | December  | January    | February   | March      | April                    | May                      | June                     | July                     | August                   | September                | Octo               |
| Total                                                                                                    | 22,530,275.43                | 72,325.94 | 227,188.69 | 450,861.08 | 821,934.99 | 1,298,046.96             | 1,941,849.32             | 2,740,041.67             | 3,790,080.25             | 5,043,305.42             | 6,531,743.57             | 8,262,952          |
| December                                                                                                    | 786,757.11                   | 72,325.94 | 145,618.86 | 209,263.95 | 279,434.82 | 342,915.32               | 410,042.55               | 472,388.98               | 537,778.78               | 602,199.38               | 664,233.94               | 727,001            |
| January                                                                                                    | 781,055.01                   |           | 81,569.83  | 146,845.90 | 215,294.28 | 283,557.69               | 349,520.08               | 411,829.57               | 478,249.09               | 540,265.79               | 600,111.89               | 662,400            |
| February<br>March                                                                                                    | 1,094,698.09<br>1,388,960.18 |           |            | 94,751.24  | 194,008.61 | 285,924.02<br>253,225.33 | 383,049.89<br>377,337.47 | 475,956.69<br>499,684.83 | 567,801.66               | 661,015.17<br>735,773.57 | 748,433.34<br>845,832.85 | 837,975<br>961,364 |
| April                                                                                                    | 1,388,960.18                 |           |            |            | 133,197.29 | 253,225.33               | 260,345.22               | 499,684.83<br>380,643.20 | 620,190.55<br>502,812.69 | 626,830.54               | 845,832.85<br>742,811.22 | 901,304<br>874,431 |
| Мау                                                                                                    | 1,871,924.03                 |           |            |            |            | 132,424.01               | 161,554.11               | 308,651.00               | 474,396.61               | 635,697.86               | 794,444.24               | 957,274            |
| June                                                                                                    | 2,282,306.73                 |           |            |            |            |                          | 101,004.11               | 190,887.40               | 387,233.92               | 572,393,49               | 777,744.15               | 974,754            |
| July                                                                                                    | 2,616,862.88                 |           |            |            |            |                          |                          |                          | 221,616.95               | 449,651.05               | 669,322.70               | 890,501            |
| August                                                                                                    | 2,660,677.05                 |           |            |            |            |                          |                          |                          |                          | 219,478.58               | 455,705.37               | 684,661            |
| September                                                                                                    | 2,834,370.68                 |           |            |            |            |                          |                          |                          |                          |                          | 233,103.85               | 467,954            |
| October                                                                                                    | 2,609,798.57                 |           |            |            |            |                          |                          |                          |                          |                          |                          | 224,632            |
| November                                                                                                    | 2,152,873.38                 |           |            |            |            |                          |                          |                          |                          |                          |                          |                    |
|                                                                                                    |                              |           |            |            |            |                          |                          |                          |                          |                          |                          |                    |
|                                                                                                    |                              |           |            |            |            |                          |                          |                          |                          |                          |                          |                    |
| Image: Horizon of the state of the state of th | ' <del>°</del> ⊐ /           |           |            |            |            | 14                       |                          |                          |                          |                          |                          | ×                  |
|                                                                                                    | ai 🖬 🗿                       | II 🖬 🖫    | <b>a</b> X | 🔍 📴 X      | 1 🔝 X1     |                          |                          | fl 💐 🛟                   | 🍝 👯 🖭                    | ] 🗚 🕼) 🏧                 | ENG                      | 4:19               |
|                                                                                                    |                              | *         |            |            |            |                          |                          |                          | · · ·                    |                          |                          |                    |
|                                                                                                    |                              |           |            |            |            |                          |                          |                          |                          |                          |                          |                    |
|                                                                                                    |                              |           |            |            |            |                          |                          |                          | -                        |                          |                          |                    |
|                                                                                                    |                              |           |            |            |            |                          |                          |                          |                          |                          |                          |                    |

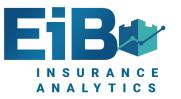

# Lloyds Style Traditional Triangulation

|                                                                                                    |                                                     |                    |                    | +                   |                    |                    | +                   |                        |                    | +                   |                        |                    | +                   |                    |                    | +                   |                 |         | · ক              |
|----------------------------------------------------------------------------------------------------|-----------------------------------------------------|--------------------|--------------------|---------------------|--------------------|--------------------|---------------------|------------------------|--------------------|---------------------|------------------------|--------------------|---------------------|--------------------|--------------------|---------------------|-----------------|---------|------------------|
| Lloyds Tria                                                                                                    | ngulatio                                            | on Statist         | ics As A           | t : May 20          | 021                |                    |                     |                        |                    |                     |                        |                    |                     |                    |                    |                     | Dashboard       |         |                  |
| 202021 Q1 May<br>Sub Agent Ma:<br>Sub Agent : Al<br>Scheme Type<br>Product : Total<br>TimeView : Un<br>Region : All<br>Version : 7. Po | ster : Acr<br>I<br>: All<br>I Product<br>iderwritii | ts<br>ng_YTD       |                    | te                  |                    |                    |                     |                        |                    |                     |                        |                    |                     |                    |                    |                     |                 | Į       |                  |
| YEAR OF ACC                                                                                                    |                                                     | 201516             |                    |                     | 201617             |                    |                     | 201718                 |                    |                     | 201819                 |                    |                     | 201920             |                    |                     | 202021          |         |                  |
| MONTHS (120)                                                                                                    | MONTH<br>NO                                         | WGNPI              | EGNPI              | EGNPI Loss<br>Ratio | WGNPI              | EGNPI              | EGNPI Loss<br>Ratio | WGNPI                  | EGNPI              | EGNPI Loss<br>Ratio | WGNPI                  | EGNPI              | EGNPI Loss<br>Ratio | WGNPI              | EGNPI              | EGNPI Loss<br>Ratio | WGNPI           | EGNPI   | EGNPI L<br>Ratio |
|                                                                                                    |                                                     |                    |                    |                     |                    |                    |                     |                        |                    |                     |                        |                    |                     |                    |                    |                     |                 |         |                  |
| April<br>May                                                                                                    | 1                                                   | 11,250<br>11,250   | 123<br>1,076       |                     | 73,500<br>83,000   | 789<br>7,311       |                     | 37,450<br>69,841       | 1,706<br>6,294     |                     | 86,250<br>151,257      | 3,427<br>13,156    |                     | 23,554<br>41,954   | 979<br>3,666       |                     | 4,550<br>10,890 | 8<br>95 |                  |
| May<br>June                                                                                                    | 2                                                   | 84,546             | 3,933              |                     | 144,888            | 15,541             |                     | 108,403                | 12,786             |                     | 300,267                | 30,072             |                     | 41,954             | 3,666              |                     | 10,090          | 95      | 2                |
| July                                                                                                    | 4                                                   | 134,488            | 14,488             | 13.80%              | 285,623            | 31,537             |                     | 224,900                | 26,118             |                     | 455,889                | 64,415             |                     | 267,431            | 30,776             | 13.01%              |                 |         |                  |
| August                                                                                                    | 5                                                   | 159,779            | 26,487             | 23.77%              | 329,983            | 57,780             |                     | 328,104                | 50,463             |                     | 726,371                | 116,761            |                     | 395,946            | 58,912             | 23.98%              |                 |         |                  |
| September                                                                                                    | 6                                                   | 213,059            | 41,707             | 35.72%              | 419,376            | 88,075             | 65.06%              | 461,115                | 82,553             |                     | 839,397                | 181,018            | 50.60%              | 477,641            | 94,675             | 43.10%              |                 |         |                  |
| October                                                                                                    | 7                                                   | 310,076            | 66,981             | 32.86%              | 523,787            | 128,682            | 69.98%              | 589,327                | 127,848            | 3 71.70%            | 979,695                | 260,386            | 53.15%              | 546,058            | 138,693            | 47.26%              |                 |         |                  |
| November                                                                                                    | 8                                                   | 332,884            | 95,913             | 55.30%              | 559,483            | 173,800            |                     | 644,703                | 179,339            |                     | 1,076,810              | 345,529            |                     | 643,332            | 190,322            | 53.36%              |                 |         |                  |
| December                                                                                                    | 9                                                   | 364,196            | 129,196            | 66.53%              | 611,559            | 226,456            |                     | 718,426                | 238,855            |                     | 1,117,551              | 439,901            |                     | 669,562            | 247,179            | 52.04%              |                 |         |                  |
| January                                                                                                    | 10                                                  | 411,920            | 165,244            | 66.39%              | 625,425            | 281,361            |                     | 771,496                | 302,671            |                     | 1,432,356              | 560,642            |                     | 711,011            | 308,001            | 49.01%              |                 |         |                  |
| February<br>March                                                                                                    | 11<br>12                                            | 452,148<br>469,764 | 206,161<br>247,401 | 60.70%<br>66.32%    | 677,284<br>723,159 | 333,151<br>395,065 |                     | 867,095<br>967,366     | 366,513<br>445,030 |                     | 1,482,543<br>1,549,233 | 675,707<br>805,401 | 52.93%<br>51.47%    | 753,090<br>753,137 | 366,574<br>430,144 | 46.86%<br>47.00%    |                 |         |                  |
| April                                                                                                    | 12                                                  | 409,764<br>473,603 | 288,585            | 75.20%              | 725,159            | 457,467            |                     | 1,000,125              | 526,960            |                     | 1,549,233              | 932,082            |                     | 741,006            | 430,144<br>487,501 | 47.00%              |                 |         |                  |
| May                                                                                                    | 14                                                  | 472,859            | 324,536            | 73.12%              | 727,404            | 513,681            |                     | 1,038,212              | 615,361            |                     | 1,559,329              | 1,057,916          |                     | 740,239            | 545,329            | 38.45%              |                 |         |                  |
| June                                                                                                    | 15                                                  | 485,243            | 356,927            | 73.47%              | 724,320            | 564,281            |                     | 1,061,436              | 705,701            |                     | 1,554,024              | 1,171,808          |                     |                    |                    |                     |                 |         |                  |
| July                                                                                                    | 16                                                  | 486,928            | 384,576            | 75.98%              | 725,714            | 609,380            | 76.43%              | 1,087,725              | 796,442            | 81.85%              | 1,553,010              | 1,277,210          |                     |                    |                    |                     |                 |         |                  |
| August                                                                                                    | 17                                                  | 485,869            | 413,255            | 73.62%              | 726,250            | 641,590            | 72.91%              | 1,085,818              | 867,934            | 85.18%              | 1,552,005              | 1,352,835          | 51.52%              |                    |                    |                     |                 |         |                  |
| September                                                                                                    | 18                                                  | 485,233            | 439,736            | 71.08%              | 728,949            | 669,174            |                     | 1,100,868              | 929,956            |                     | 1,553,639              | 1,410,963          |                     |                    |                    |                     |                 |         |                  |
| October                                                                                                    | 19                                                  | 484,840            | 457,741            | 70.61%              | 732,837            | 690,501            |                     | 1,107,227              | 984,307            |                     | 1,552,361              | 1,458,186          |                     |                    |                    |                     |                 |         |                  |
| November                                                                                                    | 20                                                  | 485,132            | 468,973            | 69.70%              | 733,174            | 705,053            |                     | 1,102,884              | 1,027,890          |                     | 1,554,071              | 1,495,627          |                     |                    |                    |                     |                 |         |                  |
| December                                                                                                    | 21                                                  | 485,327            | 476,820            | 70.44%              | 733,680            | 716,757            |                     | 1,082,977              | 1,046,645          |                     | 1,554,470              | 1,531,465          |                     |                    |                    |                     |                 |         |                  |
| January<br>February                                                                                                    | 22<br>23                                            | 485,734<br>485,734 | 482,758<br>485,096 | 69.11%<br>71.25%    | 734,318<br>734,318 | 726,559<br>731,946 |                     | 1,083,052<br>1,083,205 | 1,065,665          |                     | 1,554,643<br>1,554,786 | 1,543,915          |                     |                    |                    |                     |                 |         |                  |
| March                                                                                                    | 23                                                  | 485,734            | 485,096            | 71.25%              | 734,318<br>734,318 | 731,946            |                     | 1,083,205              | 1,077,601          |                     | 1,554,786              | 1,550,946          |                     |                    |                    |                     |                 |         |                  |
| April                                                                                                    | 24                                                  | 485,734            | 485,734            | 71.17%              | 734,318            | 734,316            |                     | 1,083,069              | 1,083,069          |                     | 1,554,822              | 1,554,822          |                     |                    |                    |                     |                 |         |                  |
|                                                                                                    |                                                     | s Triangulat       |                    | shboard             | Query              | (+)                | 00.0070             | .,000,000              | 1,000,000          |                     | .,                     | 1,001,022          | 00.1070             |                    | •                  |                     |                 |         | •                |

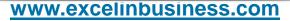

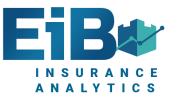

#### **Lloyds Style Dashboard**

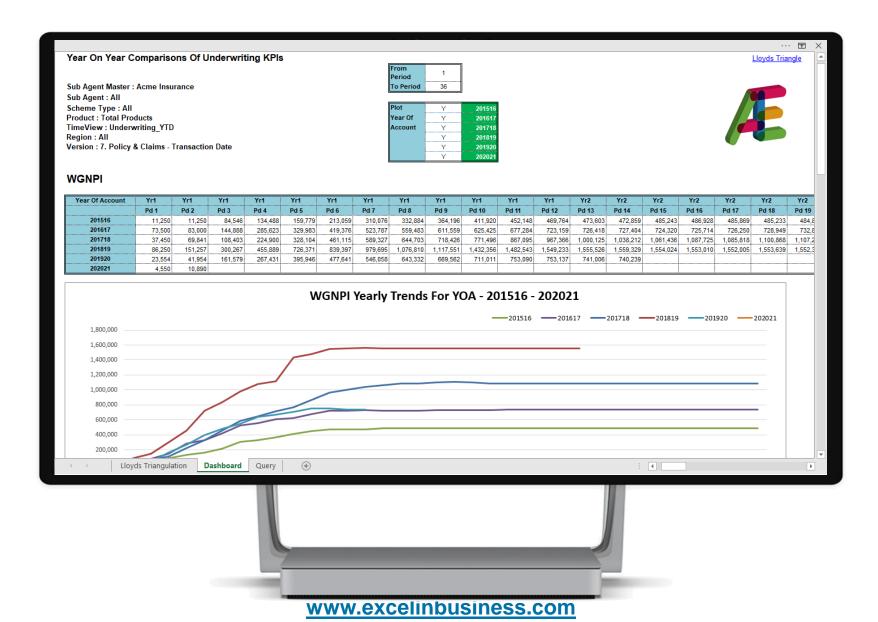

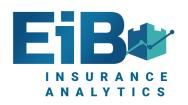

#### **Carrier Summary**

|                                                                            |                          |                             |                         |                            |                        | <br>· 五 > |
|----------------------------------------------------------------------------|--------------------------|-----------------------------|-------------------------|----------------------------|------------------------|-----------|
| A1 $\checkmark$ : $\times \checkmark f_x$                                  |                          |                             |                         |                            |                        | ,         |
|                                                                            |                          |                             |                         |                            |                        |           |
| AsAt Calendar : 2019                                                       |                          |                             |                         |                            |                        |           |
| YOA : 201718                                                               |                          |                             |                         |                            |                        |           |
| Scheme Type : All                                                          |                          |                             |                         |                            |                        |           |
| Version : 2. Policy & Claims - Notification Date                           |                          |                             |                         |                            |                        |           |
|                                                                            | •                        |                             |                         |                            |                        |           |
| Overall Stats                                                              |                          |                             | 5 10                    |                            |                        |           |
|                                                                            | Written Gross<br>Premium | Written Gross<br>Loss Ratio | Earned Gross<br>Premium | Earned Gross<br>Loss Ratio | Total Claims<br>Number |           |
|                                                                            | Income                   |                             | Income                  |                            |                        |           |
| Total Policies                                                             | 18,883,898.53            | 63.54%                      | 17,419,038.00           | 68.88%                     | 3,636                  |           |
| Oversell Otata Oshama                                                      | •                        |                             |                         |                            |                        |           |
| Overall Stats-Scheme                                                       |                          |                             |                         |                            |                        |           |
|                                                                            | Written Gross            |                             | Earned Gross            |                            |                        |           |
|                                                                            | Premium                  | Written Gross<br>Loss Ratio | Premium                 | Earned Gross<br>Loss Ratio | Total Claims<br>Number |           |
|                                                                            | Income                   |                             | Income                  |                            |                        |           |
| Optimum Scheme                                                             | 8,904,762.14             | 72.52%                      | 7,962,554.78            | 81.10%                     | 1,527                  |           |
| Fleet Motor Scheme - Type A                                                | 94,800.85                | 97.21%                      | 94,800.84               | 97.21%                     | 20                     |           |
| Fleet Motor Scheme - Type B                                                | 1,391,757.21             | 73.33%                      | 1,331,911.99            | 76.63%                     | 333                    |           |
| Courier Value                                                              | 5,086,288.52             | 58.28%                      | 4,790,038.35            | 61.88%                     | 1,233                  |           |
| Public Taxi                                                                | 3,406,289.81             | 42.96%                      | 3,239,732.05            | 45.17%                     | 523                    |           |
| Overal Stats-Region                                                        | •                        |                             |                         |                            |                        |           |
|                                                                            |                          |                             |                         |                            |                        |           |
|                                                                            | Written Gross            | Written Gross               | Earned Gross            | Earned Gross               | Total Claims           |           |
|                                                                            | Premium                  | Loss Ratio                  | Premium                 | Loss Ratio                 | Number                 |           |
| EAST ANGLIA                                                                | Income<br>2,935,552.69   | 94.16%                      | Income<br>2,399,438.91  | 115.20%                    | 595                    |           |
| EAST MIDLANDS                                                              | 843,622.60               | 44.51%                      | 804,822.96              | 46.65%                     | 140                    |           |
| GREATER LONDON                                                             | 6,281,827.30             | 59.39%                      | 5,984,432.04            | 62.34%                     | 1,334                  |           |
| HOME COUNTIES                                                              | 1,321,773.84             | 51.21%                      | 1,266,013.48            | 53.47%                     | 264                    |           |
| NORTH EAST                                                                 | 673,451.98               | 68.42%                      | 628,091.03              | 73.36%                     | 97                     |           |
| NORTH WEST                                                                 | 1,022,572.11             | 78.13%                      | 991,287.90              | 80.60%                     | 166                    |           |
| SCOTLAND                                                                   | 939.636.67               | 59.52%                      | 911.710.50              | 61.35%                     | 180                    |           |
| Overall Stats     Broker Stats     Product by Broker     Product by Region | Product by Regio         | n and Postcode              | Income by Bro           | ok∉ 🕂 🗄                    | 4                      | Þ         |
|                                                                            |                          |                             |                         |                            |                        |           |

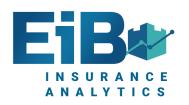

#### **Broker Analysis**

|                                                      |                    |                  |                         |                            |                        |         | 1 |
|------------------------------------------------------|--------------------|------------------|-------------------------|----------------------------|------------------------|---------|---|
| A1 $\checkmark$ $\vdots$ $\times$ $\checkmark$ $f_x$ |                    |                  |                         |                            |                        |         |   |
|                                                      |                    |                  |                         |                            |                        |         |   |
| Broker Stats                                         |                    |                  |                         |                            |                        |         |   |
|                                                      |                    |                  |                         |                            |                        |         |   |
| AE Insurance Underwriters (04/05/2020 08:14:23)      |                    |                  |                         |                            |                        |         |   |
|                                                      |                    |                  |                         |                            |                        |         |   |
| AsAt_Calendar : 201819 Q3 November                   |                    |                  |                         |                            |                        |         |   |
| YOA_Years : 201718                                   |                    |                  |                         |                            |                        |         |   |
| Scheme Type : All                                    |                    |                  |                         |                            |                        |         |   |
| Version : 2. Policy & Claims - Notification Date     |                    |                  |                         |                            |                        |         |   |
|                                                      | Written Gross      |                  | Earned Gross            |                            |                        |         |   |
|                                                      | Premium            | Written Gross    | Premium                 | Earned Gross<br>Loss Ratio | Total Claims<br>Number |         |   |
|                                                      | Income             | Loss Ratio       | Income                  | Loss Ratio                 | Number                 |         |   |
| All                                                  | 18,883,898.53      | 63.54%           | 17,419,038.00           | 68.88%                     | 3,636                  |         |   |
| Nunc Brokers                                         | 26,850.34          |                  | 26,850.32               |                            |                        |         |   |
| Aliquam Eros Reinsurance                             | 11,183.22          | 269.39%          | 7,758.55                | 388.30%                    | 1                      |         |   |
| Luctus Felis Underwriters                            | 291,122.98         | 101.11%          | 281,630.57              | 104.52%                    | 60                     |         |   |
| Lorem Foundation                                     | 258,956.79         | 49.14%           | 255,247.92              | 49.85%                     | 47                     |         |   |
| Proin Dolor Nulla Inc.                               | 65,487.23          | 10.65%           | 64,696.03               | 10.78%                     | 14                     |         |   |
| Massa Lobortis Ultrices Risk                         | 532,140.40         | 76.73%           | 493,821.32              | 82.68%                     | 138                    |         |   |
| Massa Company                                        | 33,489.74          | 54.96%           | 33,489.76               |                            | 13                     |         |   |
| Id Limited                                           | 47,493.78          | 15.62%           | 38,375.06               |                            | 5                      |         |   |
| Facilisi Sed Insurance                               | 27,230.13          | 59.35%           | 27,230.13               | 59.35%                     | 9                      |         |   |
| Congue In Scelerisque Brokers                        | 18,184.93          | 199.73%          | 18,184.94               | 199.73%                    | 5                      |         |   |
| Dignissim Lacus Aliquam Brokers                      | 153,222.31         | 32.89%           | 135,158.14              | 37.28%                     | 11                     |         |   |
| Sit Amet Foundation                                  | 99,530.00          | 89.49%           | 99,530.01               | 89.49%                     | 34                     |         |   |
| Orci Lobortis Insurance                              | 117,831.30         | 24.64%           | 117,831.30              | 24.64%                     | 21                     |         |   |
| Amet Brokers                                         | 8,916.16           | 3.10%            | 8,916.15                | 3.10%                      | 2                      |         |   |
| Quisque Purus Industries                             | 6,393.83           | 45.000           | 6,393.81                |                            |                        |         |   |
| Nunc Sed Orci Reinsurance                            | 37,076.24          | 15.93%           | 34,183.34               | 17.28%                     | 6                      |         |   |
| Feugiat Sed Nec Risk                                 | 627,567.40         | 45.90%           | 611,953.79              | 47.07%                     | 124                    |         |   |
| Vivamus Euismod Urna Insurance                       | 55.48<br>77,966.93 | 8,382.48%        | 55.48                   | 8,381.77%<br>52.34%        | 6<br>10                |         |   |
| Vulputate Mauris Limited<br>Sem Limited              | 470,112.19         | 52.34%<br>90.17% | 77,966.94<br>470,112.29 | 52.34%<br>90.17%           | 10                     |         |   |
|                                                      |                    |                  |                         |                            | 1 1                    |         |   |
| Overall Stats Broker Stats Product by                | Broker Produc      | t by Region P    | roduct by Region        | and Postcode               | Income by Broke        | (+) : ( |   |

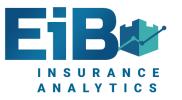

#### **Premium v Incurred Losses Dashboard**

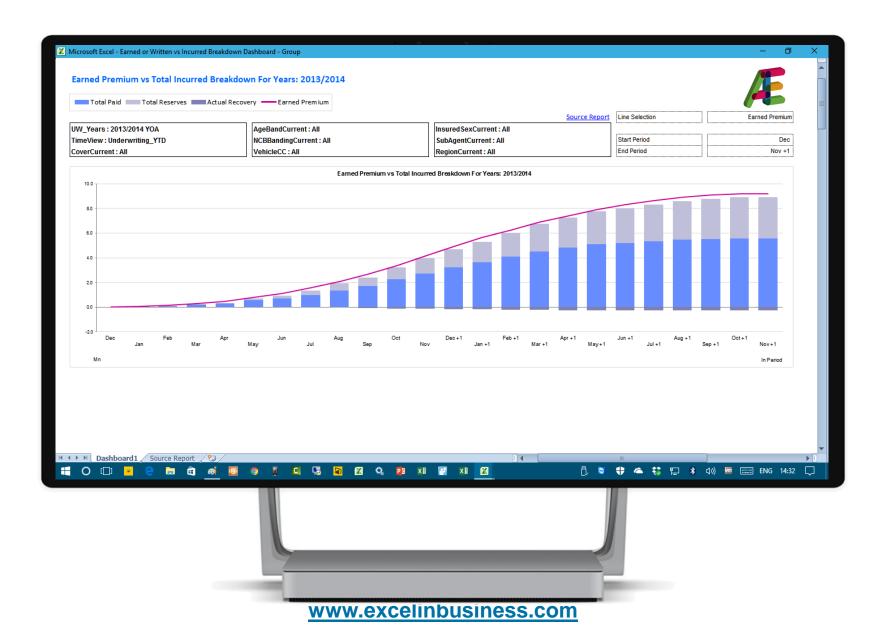

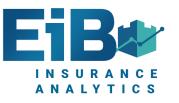

#### **Dashboard Change Broker**

| xI                                                                                                    | Earned or Written vs Incurred B                                                                           | reakdown Dashboard - Non Fleet.xIsm - Excel                                                          |                            | - 0 ×          |
|----------------------------------------------------------------------------------------------------|----------------------------------------------------------------------------------------------------|----------------------------------------------------------------------------------------------------|----------------------------|----------------|
|                                                                                                    | I Incurred Breakdown For Years: 2013/2014                                                                 |                                                                                                    |                            | Æ              |
| Total Paid Total Res                                                                                                    | erves Actual Recovery — Earned Premium                                                                    |                                                                                                    | Line Selection             | Earned Premium |
| UW_Years : 2013/2014 YOA                                                                                                    | AgeBandCurrent : All                                                                                      | InsuredSexCurrent : All                                                                              | Source Report              | Refresh        |
| TimeView : Underw EIB Excel in<br>CoverCurrent : All                                                                                                    | n Business : Change criteria – – – – – – – – – – – – – – – – – – –                                        | SubAgentCurrent : All           RegionCurrent : All           ncurred Breakdown For Years: 2013/2014 | Start Period End Period    | Jan<br>Nov +1  |
| a0     Image: Constraint of the second second | ers Sets Link Params Reset Auto F                                                                         |                                                                                                    | lun +1 Jul +1 Aug +1 Oct + | +1 Nov +1      |
| Personal D                                                                                                    | Plan Welwyn Garden City<br>efault not defined<br>befault Octear Default Apply OK Cance<br>Source Report + | <u></u>                                                                                              |                            | ×              |
| Dasnboard                                                                                                    |                                                                                                    |                                                                                                    |                            | ۶.             |
|                                                                                                    | www.exe                                                                                                   | celinbusiness.com                                                                                    |                            |                |

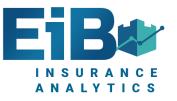

#### Analysis By Product By Region

| A1 | -         | 1 X V                          | fx              |                                                |                   |                       |                             |                       |                            |          |
|----|-----------|--------------------------------|-----------------|------------------------------------------------|-------------------|-----------------------|-----------------------------|-----------------------|----------------------------|----------|
|    |           |                                |                 |                                                |                   |                       |                             |                       |                            |          |
| _  |           |                                |                 |                                                |                   |                       |                             |                       |                            |          |
|    | Product   | by Broker                      |                 |                                                |                   |                       |                             |                       |                            |          |
|    |           |                                |                 |                                                |                   |                       |                             |                       |                            |          |
|    | AE Insura | nce Underwrite                 | ers (04/05/2020 | 0 08:14:23)                                    |                   |                       |                             |                       |                            |          |
|    |           |                                |                 |                                                |                   |                       |                             |                       |                            |          |
|    | _         | endar : 201819 Q               | 3 November      |                                                |                   |                       |                             |                       |                            |          |
|    | _         | rs : 201718                    |                 |                                                |                   |                       |                             |                       |                            |          |
|    | Scheme T  | ype : All<br>2. Policy & Clair | ma Natificatio  | n Data                                         |                   |                       |                             |                       |                            |          |
|    | version : | z. Policy & Clair              | ms - Noulicauo  | n Date                                         |                   |                       |                             |                       |                            |          |
|    |           |                                |                 |                                                |                   | Written Gross         |                             | Earned Gross          |                            | Total    |
|    |           |                                |                 |                                                |                   | Premium               | Written Gross<br>Loss Ratio | Premium               | Earned Gross<br>Loss Ratio | Claims   |
|    |           |                                |                 |                                                |                   | Income                | LOSS Ratio                  | Income                | LUSS Ratio                 | Number   |
|    | Optimum S | cheme                          |                 | Nunc Brokers                                   |                   | 11,060.27             |                             | 11,060.25             |                            |          |
|    |           |                                |                 | Aliquam Eros Reinsuran                         |                   | 11,183.22             | 269.39%                     | 7,758.55              | 388.30%                    | 1        |
|    |           |                                |                 | Luctus Felis Underwriter                       | s                 | 153,702.75            | 67.46%                      | 149,153.38            | 69.52%                     | 16       |
|    |           |                                |                 | Lorem Foundation                               |                   | 221,084.60            | 43.81%                      | 220,046.93            | 44.02%                     | 40       |
|    |           |                                |                 | Proin Dolor Nulla Inc.                         | -                 | 4,267.12              |                             | 3,475.90              |                            |          |
|    |           |                                |                 | Massa Lobortis Ultrices                        | Risk              | 33,489.74             | 54.96%                      | 33,489.76             | 54.96%                     | 13       |
|    |           |                                |                 | Massa Company                                  |                   | 47,493.78             | 15.62%                      | 38,375.06             | 19.34%                     | 5        |
|    |           |                                |                 | Id Limited                                     |                   | 18,184.93             | 199.73%                     | 18,184.94             | 199.73%                    | 5        |
|    |           |                                |                 | Facilisi Sed Insurance                         |                   | 14,026.68             | 45.40%                      | 14,026.68             | 45.40%                     | 3        |
|    |           |                                |                 | Congue In Scelerisque E                        |                   | 117,831.30            | 24.64%                      | 117,831.30            | 24.64%                     | 21       |
|    |           |                                |                 | Dignissim Lacus Aliquar                        | TI DIOKEIS        | 8,916.16              | 3.10%                       | 8,916.15              | 3.10%                      | 2        |
|    |           |                                |                 | Sit Amet Foundation<br>Orci Lobortis Insurance |                   | 6,393.83<br>37,076.24 | 15.93%                      | 6,393.81              | 47.000                     | <i>c</i> |
|    |           |                                |                 | Amet Brokers                                   |                   | (425.34)              | (32.44%)                    | 34,183.34<br>(425.34) | 17.28%<br>(32.44%)         | 6<br>1   |
|    |           |                                |                 | Quisque Purus Industrie                        | c .               | (425.34)<br>17,671.23 | (3∠.44%)                    | (425.34)<br>17,671.24 | (J <b>∠.</b> 44%)          | 1        |
|    |           |                                |                 | Nunc Sed Orci Reinsura                         |                   | 757,304.78            | 66.06%                      | 704,135.33            | 71.05%                     | 116      |
|    |           |                                |                 | Feugiat Sed Nec Risk                           | 100               | 72,169.46             | 108.28%                     | 72,169.45             | 108.28%                    | 29       |
|    |           |                                |                 | Vivamus Euismod Urna                           | Insurance         | 734,854.56            | 46.53%                      | 537,973.98            | 63.56%                     | 29<br>93 |
|    |           |                                |                 | Vulputate Mauris Limite                        |                   | 8,574.26              | 42.66%                      | 8,574.29              | 42.66%                     | 1        |
|    |           |                                |                 | Sem Limited                                    | -                 | 61,616.20             | 40.14%                      | 61,616.22             | 40.14%                     | 14       |
|    |           |                                |                 | Diam Underwriters                              |                   | 822,685.27            | 73.17%                      | 768,670.95            | 78.31%                     | 151      |
| -  | •         | Overall Stats                  | Broker Stats    | Product by Broker                              | Product by Region | Product by Regio      | 1                           | Income by Bro         |                            | 4        |
|    |           | o renen otato                  |                 | ······································         |                   |                       |                             | , include by bri      |                            |          |

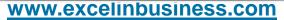

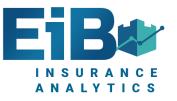

#### **Region Analysis By Postcode**

|   |                                                      |                       |                           |                  |                           |                  |                 | ··· 1 |   |
|---|------------------------------------------------------|-----------------------|---------------------------|------------------|---------------------------|------------------|-----------------|-------|---|
| 1 | $\bullet$ : $\times$ $\checkmark$ $f_x$              |                       |                           |                  |                           |                  |                 |       |   |
|   |                                                      |                       |                           |                  |                           |                  |                 |       |   |
| _ | Product by Region and Post                           | code                  |                           |                  |                           |                  |                 |       |   |
|   | rouder by region and room                            |                       |                           |                  |                           |                  |                 |       |   |
|   | AE Insurance Underwriters (04/05/2                   | 2020 08:14:23)        |                           |                  |                           |                  |                 |       |   |
|   |                                                      |                       |                           |                  |                           |                  |                 |       |   |
|   | AsAt_Calendar : 201819 Q3 Novembe                    | er                    |                           |                  |                           |                  |                 |       |   |
|   | YOA_Years : 201718                                   |                       |                           |                  |                           |                  |                 |       |   |
|   | Scheme Type : All                                    |                       |                           |                  |                           |                  |                 |       |   |
|   | Version : 2. Policy & Claims - Notific               | ation Date            |                           |                  |                           |                  |                 |       |   |
|   |                                                      |                       | Written Gross             |                  | Earned Gross              |                  |                 |       |   |
|   |                                                      |                       | Premium                   | Written Gross    | Premium                   | Earned Gross     | Total Claims    |       |   |
|   |                                                      |                       | Income                    | Loss Ratio       | Income                    | Loss Ratio       | Number          |       |   |
|   | Optimum Scheme                                       | EAST ANGLIA           | 2,390,639.54              | 107.57%          | 1,882,736.55              | 136.59%          | 477             |       |   |
|   |                                                      | CB                    | 23,529.47                 | 449.90%          | 14,776.76                 | 716.39%          | 3               |       |   |
|   |                                                      | CM                    | 28,513.01                 | 15.72%           | 27,986.98                 | 16.02%           | 9               |       |   |
|   |                                                      | CO                    | 6,110.00                  | 147.65%          | 6,110.00                  | 147.65%          | 3               |       |   |
|   |                                                      | IP                    | 83,300.84                 | 103.77%          | 82,191.27                 | 105.17%          | 23              |       |   |
|   |                                                      | NR                    | 80,574.13                 | 94.20%           | 69,763.19                 | 108.80%          | 16              |       |   |
|   |                                                      | PE                    | 2,061,825.69              | 106.97%          | 1,575,121.94              | 140.03%          | 406             |       |   |
|   |                                                      | SS                    | 106,786.40                | 78.89%           | 106,786.40                | 78.89%           | 17              |       |   |
|   |                                                      | EAST MIDLANDS         | 384,584.59                | 63.25%           | 365,938.98                | <u>66.47%</u>    | 75              |       |   |
|   |                                                      | LE                    | 81,171.53                 | 150.66%          | 81,171.57                 | 150.66%          | 20              |       |   |
|   |                                                      | NG                    | 95,576.25                 | 32.45%           | 92,307.99                 | 33.60%           | 19              |       |   |
|   |                                                      | NN                    | 207,836.81                | 43.27%<br>66.27% | 192,459.41                | 46.72%           | 36<br>265       |       |   |
|   |                                                      | BR                    | 1,781,934.59<br>26,546.70 | 15.84%           | 1,728,166.29<br>26,546.68 | 68.33%<br>15.84% | 205             |       |   |
|   |                                                      | CR                    | 44,682.25                 | 72.63%           | 44,682.21                 | 72.63%           | 3               |       |   |
|   |                                                      | DA                    | 97,505.49                 | 53.54%           | 96,987.66                 | 53.83%           | 12              |       |   |
|   |                                                      | E                     | 242,667.66                | 78.46%           | 240,915.61                | 79.03%           | 37              |       |   |
|   |                                                      | EC                    | 6,583.75                  | 195.36%          | 6,583.75                  | 195.36%          | 1               |       |   |
|   |                                                      | EN                    | 7,000.00                  | 174.49%          | 7,000.01                  | 174.49%          | 1               |       |   |
|   |                                                      | HA                    | 146,659.62                | 52.23%           | 137,761.35                | 55.61%           | 25              |       |   |
|   |                                                      | IG                    | 62,063.96                 | 45.46%           | 62,063.94                 | 45.46%           | 7               |       |   |
| 4 | <ul> <li>Overall Stats</li> <li>Broker St</li> </ul> | ats Product by Broker | Product by Re             | gion Product     | by Region and P           | ostcode Incon    | ne by Broke (+) |       | Г |
|   | 1                                                    |                       |                           |                  |                           |                  |                 |       | j |

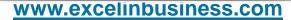

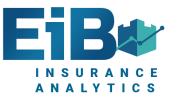

#### **Advanced Policy Analysis By Broker**

| Advanced Policy Analysis By Broker           GrossPremiumIncIPT         TotalIncurred           Walsingham, WMIL (23/03/2016 10:59:18)         Greater Than         Greater Than |                                          |
|----------------------------------------------------------------------------------------------------|------------------------------------------|
|                                                                                                    |                                          |
|                                                                                                    | Worst EGNPI Loss Ratio<br>40             |
| BusinessType : All 200,000 40,000<br>P5D_Calendar : All<br>UW Calendar : All                                                                                                    |                                          |
| SchemeNameCurrent : All<br>AgeBandCurrent : All                                                                                                    |                                          |
| NCBBandingCurrent : All TimeView : All                                                                                                    |                                          |
| GrossPremiumIncIPT TotalClaims TotalIncurred                                                                                                    | EGNPI EGNPILossRatio                     |
|                                                                                                    | 4,108,885.96 88.5%                       |
|                                                                                                    | 3,062,407.86 82.9%                       |
| Fresh Insurance Services Group Limited 417,980.46 74.00 307,808.67                                                                                                    | 393,005.96 78.3%                         |
|                                                                                                    | 2,330,973,78 <b>77.0%</b>                |
|                                                                                                    | 684,035.63 75.8%<br>2,727,576.97 72.4%   |
|                                                                                                    | 3,320,842.86 58.1%                       |
|                                                                                                    | 1,043,419.51 53.5%                       |
| Go Skippy Insurance 494,993.91 66.00 234,193.84                                                                                                    | 466,094.54 50.2%                         |
| County Heckmondwike 473,566.98 61.00 202,225.40                                                                                                    | 443,436.62 45.6%                         |
| A Plan Holdings 740,114.15 112.00 304,121.98                                                                                                    | 693,357.31 43.9%                         |
| County Crewe 936,274.74 133.00 370,808.47                                                                                                    | 877,310.33 <b>42.3%</b>                  |
| County Southport 2,197,649.89 325.00 830,345.10                                                                                                    | 2,057,706.74 <b>40.4</b> %               |
|                                                                                                    | 3,185,508.42 <b>39.7%</b>                |
|                                                                                                    | 1,426,076.17 39.4%                       |
|                                                                                                    | 1,175,856.28 36.2%<br>4,122,437.29 24.3% |
| Bluedrop Services (NW) Limited 4,463,511.12 223.00 1,002,477,17                                                                                                    |                                          |
| Broker Summary Breakdown     +     :                                                                                                    | 4                                        |
|                                                                                                    |                                          |

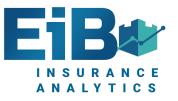

#### **KPI Measure Analysis Dashboard**

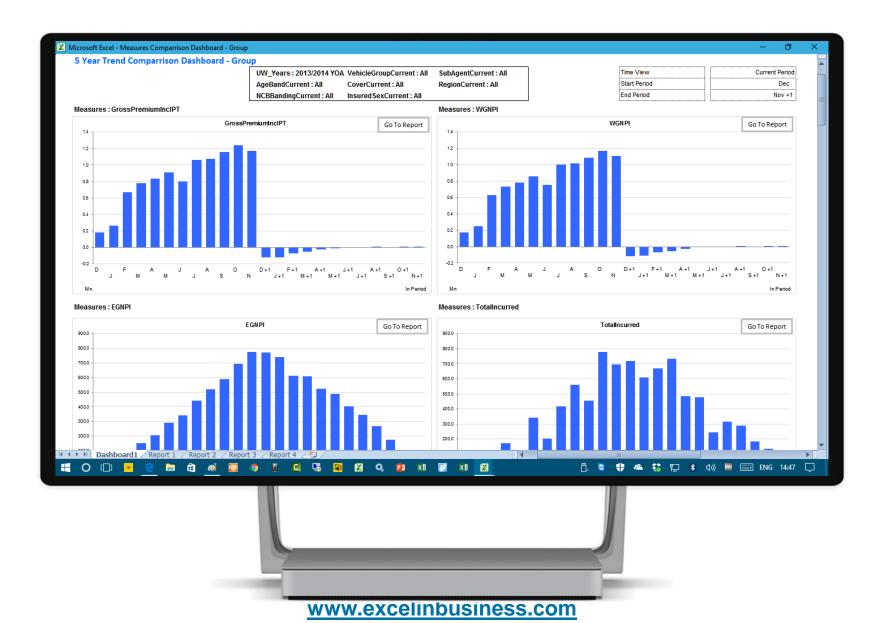

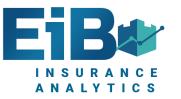

### Add External Data e.g Telematics, Weather

|                             |                   |           |           |           |                  | 100.00           |                 |                     |           |             |                  |           |       |
|-----------------------------|-------------------|-----------|-----------|-----------|------------------|------------------|-----------------|---------------------|-----------|-------------|------------------|-----------|-------|
| XI                          |                   |           |           | Tel       | ematics With Pre | emiums And Clair | ms.xlsx - Excel |                     |           |             |                  |           | – 0 × |
| Telematics By Policy Nun    | nber              |           |           |           |                  | Insurance Ri     | sk<br>60        | Withdraw Pr<br>61 - |           | Driver With | Privileges<br>75 |           |       |
| Telematics, Telematics (29/ | 11/2018 18:54:02) | )         |           |           |                  |                  |                 |                     |           |             |                  |           | •     |
| UserId : All                |                   |           |           |           |                  |                  |                 |                     |           |             |                  |           |       |
| PolicyNumber : PH13100270   | 5                 |           |           |           |                  |                  |                 |                     |           |             |                  |           |       |
|                             | December          | January   | February  | March     | April            | May              | June            | July                | August    | September   | October          | November  |       |
| TotalScore                  | 63.00             | 83.00     | 80.00     | 63.00     | 79.00            | 78.00            | 72.00           | 99.00               | 61.00     | 86.00       | 92.00            | 51.00     |       |
| AccelerationScore           | 99.00             | 78.00     | 88.00     | 67.00     | 73.00            | 91.00            | 47.00           | 82.00               | 55.00     | 65.00       | 81.00            | 66.00     |       |
| BrakingScore                | 59.00             | 67.00     | 70.00     | 73.00     | 90.00            | 93.00            | 69.00           | 49.00               | 67.00     | 79.00       | 85.00            | 70.00     |       |
| SpeedScore                  | 69.00             | 98.00     | 77.00     | 45.00     | 66.00            | 47.00            | 46.00           | 54.00               | 96.00     | 86.00       | 82.00            | 50.00     |       |
| NightTimeScore              | 98.00             | 68.00     | 71.00     | 89.00     | 72.00            | 94.00            | 92.00           | 85.00               | 67.00     | 60.00       | 83.00            | 53.00     |       |
| CorneringScore              | 67.00             | 50.00     | 80.00     | 55.00     | 49.00            | 51.00            | 55.00           | 90.00               | 75.00     | 97.00       | 76.00            | 90.00     |       |
| FamiliarityScore            | 2.00              | 70.00     | 0.00      | 3.00      | 77.00            | 67.00            | 43.00           | 52.00               | 73.00     | 38.00       | 32.00            | 52.00     |       |
| ,                           |                   |           |           |           |                  |                  |                 |                     | <u> </u>  |             |                  |           |       |
|                             | December          | January   | February  | March     | April            | May              | June            | July                | August    | September   | October          | November  |       |
| WGNPI                       | 1,100.00          | 1,100.00  | 1,100.00  | 1,100.00  | 1,100.00         | 1,100.00         | 1,100.00        | 1,100.00            | 1,100.00  | 1,100.00    | 1,100.00         | 1,100.00  |       |
| WGNPILossRatio              | 2,416%            | 2,416%    | 2,416%    | 2,416%    | 2,416%           | 2,416%           | 2,416%          | 2,416%              | 2,416%    | 2,416%      | 2,416%           | 2,416%    |       |
| EGNPI                       | 93.42             | 186.85    | 271.23    | 364.66    | 455-07           | 548.49           | 638.90          | 732-33              | 825.75    | 916.16      | 1,009.59         | 1,100.00  |       |
| EGNPILossRatio              | 28,445%           | 14,223%   | 9,798%    | 7,288%    | 5,840%           | 4,845%           | 4,159%          | 3,629%              | 3,218%    | 2,901%      | 2,632%           | 2,416%    |       |
|                             |                   |           |           |           |                  |                  |                 |                     |           |             |                  |           |       |
| TotalClaims                 | 1.00              | 1.00      | 1.00      | 1.00      | 1.00             | 1.00             | 1.00            | 1.00                | 1.00      | 1.00        | 1.00             | 1.00      |       |
| TotalPaid                   | 14,758.40         | 14,758.40 | 14,758.40 | 14,758.40 | 14,758.40        | 14,758.40        | 14,758.40       | 14,758.40           | 14,758.40 | 14,758.40   | 14,758.40        | 14,758.40 |       |
| TotalReserve                | 11,816.24         | 11,816.24 | 11,816.24 | 11,816.24 | 11,816.24        | 11,816.24        | 11,816.24       | 11,816.24           | 11,816.24 | 11,816.24   | 11,816.24        | 11,816.24 |       |
| TotalIncurred               | 26,574.64         | 26,574.64 | 26,574.64 | 26,574.64 | 26,574.64        | 26,574.64        | 26,574.64       | 26,574.64           | 26,574.64 | 26,574.64   | 26,574.64        | 26,574.64 |       |
| EstimatedRecovery           |                   |           |           |           |                  |                  |                 |                     |           |             |                  |           |       |
| ActualRecovery              | 0.00              | 0.00      | 0.00      | 0.00      | 0.00             | 0.00             | 0.00            | 0.00                | 0.00      | 0.00        | 0.00             | 0.00      |       |
| OwnDamagePaid               | 8,832.00          | 8,832.00  | 8,832.00  | 8,832.00  | 8,832.00         | 8,832.00         | 8,832.00        | 8,832.00            | 8,832.00  | 8,832.00    | 8,832.00         | 8,832.00  |       |
| OwnDamageReserve            | 0.00              | 0.00      | 0.00      | 0.00      | 0.00             | 0.00             | 0,052.00        | 0.00                | 0.00      | 0.00        | 0.00             | 0.00      |       |
| OwnDamageIncurred           | 8,832.00          | 8,832.00  | 8,832.00  | 8,832.00  | 8,832.00         | 8,832.00         | 8,832.00        | 8,832.00            | 8,832.00  | 8,832.00    | 8,832.00         | 8,832.00  |       |
| TPDamagePaid                | 3,103.76          | 3,103.76  | 3,103.76  | 3,103.76  | 3,103.76         | 3,103.76         | 3,103.76        | 3,103.76            | 3,103.76  | 3,103.76    | 3,103.76         | 3,103.76  |       |
| TPDamageReserve             | 11,816.24         | 11,816.24 | 11,816.24 | 11,816.24 | 11,816.24        | 11,816.24        | 11,816.24       | 11,816.24           | 11,816.24 | 11,816.24   | 11,816.24        | 11,816.24 |       |
| ← → Sheet1                  | +                 |           |           |           |                  |                  |                 | ÷ •                 |           |             |                  |           | •     |
|                             |                   |           |           |           |                  |                  |                 |                     |           |             |                  |           |       |

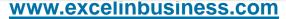

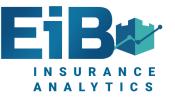

| X         | С        | andara - 10 - A^ A 🖅 🖉 - %                      | ) <b>=</b>                   |            | Earned v V   | Vritten Triangulati        | on Analysis - Nor          | n Fleet.xlsx - Excel       |                            |                            |                              |                              |                              | - 0                          | × |
|-----------|----------|-------------------------------------------------|------------------------------|------------|--------------|----------------------------|----------------------------|----------------------------|----------------------------|----------------------------|------------------------------|------------------------------|------------------------------|------------------------------|---|
| т         | E        | 3 I ≡ <u></u> • <u>A</u> • <u>H</u> • 50 + 00 < | 3                            |            |              |                            |                            |                            | <u>F</u>                   | olicy Analysis             | -                            |                              |                              |                              |   |
| w         | 0        | <u>⊆</u> opy                                    |                              |            |              |                            |                            |                            |                            |                            |                              |                              |                              |                              |   |
| Me<br>Bu  | s        | Paste Options:                                  |                              |            |              |                            |                            |                            |                            |                            |                              |                              |                              |                              |   |
| UV<br>PS  |          | Paste Special<br>Smart Lookup                   | _                            |            |              |                            |                            |                            |                            |                            |                              |                              |                              |                              |   |
| Tir<br>Ve | ۲ (      | D Smart <u>L</u> ookup<br>Translate             | -                            |            |              |                            |                            |                            |                            |                            |                              |                              |                              |                              |   |
| Ve        |          | Insert                                          |                              |            |              |                            |                            |                            |                            |                            |                              |                              |                              |                              |   |
| Ve        |          | <u>D</u> elete                                  |                              |            |              |                            |                            |                            |                            |                            |                              |                              |                              |                              |   |
| Po<br>Ap  |          | Clear Co <u>n</u> tents                         |                              |            |              |                            |                            |                            |                            |                            |                              |                              |                              |                              |   |
| Ag        | 4        | Quick Analysis                                  |                              |            |              |                            |                            |                            |                            |                            |                              |                              |                              |                              |   |
| Re        | 8        | Filt <u>e</u> r +                               |                              |            |              |                            |                            |                            |                            |                            |                              |                              |                              |                              |   |
|           |          | Sort +                                          | Total                        | December   | January      | February                   | March                      | April                      | May                        | June                       | July                         | August                       | September                    | October                      |   |
| То        | t -      | New Co <u>m</u> ment                            | 5,865,398.83                 | 909,267.55 | 1,740,032.27 | 2,875,126.59               | 4,356,576.35               | 5,675,942.75               | 7,097,877.30               | 8,523,165.79               | 10,024,913.77                | 11,631,659.02                | 13,362,631.35                | 14,894,703.06                |   |
|           |          | Format Cells                                    | 786,757.12                   | 909,267.55 | 866,503.88   | 828,257.87                 | 818,420.88                 | 803,852.61                 | 799,741.69                 | 790,415.55                 | 788,854.34                   | 787,759.07                   | 787,712.06                   | 787,199.08                   |   |
|           |          | Pick From Drop-down List                        | 781,055.03<br>1,094,698.10   |            | 873,528.39   | 836,287.21<br>1,210,581.51 | 810,436.61<br>1,176,908.46 | 801,613.09<br>1,134,147.84 | 795,532.44<br>1,111,858.39 | 788,411.36<br>1,103,764.72 | 784,769.54<br>1,101,754.27   | 781,734.50<br>1,100,967.27   | 780,957.48<br>1,098,139.30   | 781,952.14<br>1,095,342.87   |   |
|           | N        | Define Name                                     | 1,388,960.21                 |            |              |                            | 1,550,810.40               | 1,459,668.82               | 1,432,762.06               | 1,417,417,15               | 1,405,648.54                 | 1,397,057.28                 | 1,390,309.72                 | 1,390,479.82                 |   |
|           | A (@     | -                                               | 1,284,072.65                 |            |              |                            |                            | 1,476,660.39               | 1,404,194.82               | 1,343,676.20               | 1,322,716.49                 | 1,309,879.03                 | 1,302,667.48                 | 1,288,425.72                 |   |
|           | Ň        | Close Full Screen                               | 1,407,213.27                 |            |              |                            |                            |                            | 1,553,787.90               | 1,477,945.28               | 1,445,079.35                 | 1,433,267.57                 | 1,426,609.97                 | 1,418,058.26                 |   |
|           | )(<br>]) | Perform EiB ReportStudio Action >               | 1,462,061.54<br>1,444,625.77 |            |              |                            |                            |                            |                            | 1,601,535.53               | 1,554,420.54<br>1,621,670.70 | 1,518,165.26<br>1,556,740.64 | 1,501,296.09<br>1,505,914.84 | 1,487,470.67<br>1,479,607.95 |   |
|           | A        | Analyse By AgeBandCurrent                       | 1,569,026.72                 |            |              |                            |                            |                            |                            |                            |                              | 1,746,088.40                 | 1,673,994.84                 | 1,621,035.18                 |   |
|           | 5        | Analyse By County                               | ,666,426.49                  |            |              |                            |                            |                            |                            |                            |                              |                              | 1,895,029.57                 | 1,801,638.91                 |   |
|           | 0        | Analyse By OccupationCurrent                    | 1,594,293.90                 |            |              |                            |                            |                            |                            |                            |                              |                              |                              | 1,743,492.46                 |   |
|           |          | Analyse By PostcodeCurrent                      | 1,386,208.03                 |            |              |                            |                            |                            |                            |                            |                              |                              |                              |                              |   |
|           |          | Analyse By NCBBandingCurrent                    |                              |            |              |                            |                            |                            |                            |                            |                              |                              |                              |                              |   |
|           |          | Analyse By SchemeNameCurrent                    |                              |            |              |                            |                            |                            |                            |                            |                              |                              |                              |                              |   |
|           |          | Analyse By SubAgentCurrent                      | Analysis                     | +          |              |                            |                            |                            |                            |                            |                              |                              |                              | [                            | • |
|           |          |                                                 |                              | L          |              |                            |                            |                            |                            |                            |                              |                              |                              |                              |   |

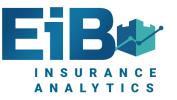

|                  |   |                                        |               |            |              |              |              |              |              |              |               |               |               |               | ••• 🛧         | ×            |
|------------------|---|----------------------------------------|---------------|------------|--------------|--------------|--------------|--------------|--------------|--------------|---------------|---------------|---------------|---------------|---------------|--------------|
|                  | A | В                                      | С             | D          | E            | F            | G            | Н            | I            | J            | K             | L             | М             | N             | 0             | Ē            |
| 1                |   |                                        |               |            |              |              |              |              |              |              |               |               |               |               |               |              |
| 2<br>3<br>4<br>5 |   | Triangulation For Single KPI           |               |            |              |              |              |              |              |              |               |               |               |               |               |              |
| 3                |   |                                        | -             |            |              |              |              |              |              |              |               |               |               |               |               |              |
| 4                |   | Walsingham, WMIL (23/03/2016 10:59:18) |               |            |              |              |              |              |              |              |               |               |               |               |               |              |
| 5                |   |                                        |               |            |              |              |              |              |              |              |               |               |               |               |               |              |
| 6                |   | Measures : WGNPI                       |               |            |              |              |              |              |              |              |               |               |               |               |               |              |
| 7 8              |   | BusinessType : Non-Fleet               |               |            |              |              |              |              |              |              |               |               |               |               |               |              |
| 8                |   | UW_Years : 2014/2015 YOA               |               |            |              |              |              |              |              |              |               |               |               |               |               |              |
| 9                |   | PSD_Years : 201415                     |               |            |              |              |              |              |              |              |               |               |               |               |               |              |
| 10               |   | TimeView : Underwriting_YTD            |               |            |              |              |              |              |              |              |               |               |               |               |               |              |
| 11               |   | VehicleGroupCurrent : All              |               |            |              |              |              |              |              |              |               |               |               |               |               |              |
| 12               |   | VehicleMakeCurrent : All               |               |            |              |              |              |              |              |              |               |               |               |               |               |              |
| 13               |   | VehicleModelCurrent : All              |               |            |              |              |              |              |              |              |               |               |               |               |               |              |
| 14               |   | PolicyNumber : All                     |               |            |              |              |              |              |              |              |               |               |               |               |               |              |
| 15               |   | ApportionedFlag : All                  |               |            |              |              |              |              |              |              |               |               |               |               |               |              |
| 16               |   | AgeBandCurrent : All                   |               |            |              |              |              |              |              |              |               |               |               |               |               |              |
| 17               |   | RegionCurrent : All                    |               |            |              |              |              |              |              |              |               |               |               |               |               |              |
| 18               |   | PSD_Periods : Total                    |               |            |              |              |              |              |              |              |               |               |               |               |               |              |
| 19               |   |                                        |               |            |              |              |              |              |              |              |               |               |               |               |               |              |
| 20               |   |                                        | Total         | December   | January      | February     | March        | April        | May          | June         | July          | August        | September     | October       | November      | r            |
| 21               |   | All                                    | 15,865,398.83 | 909,267.55 | 1,740,032.27 | 2,875,126.59 | 4,356,576.35 | 5,675,942.75 | 7,097,877.30 | 8,523,165.79 | 10,024,913.77 | 11,631,659.02 | 13,362,631.35 | 14,894,703.06 | 16,163,280.60 | 5            |
| 22<br>23         |   |                                        | 520.00        |            |              |              |              |              |              |              | 520.00        | 520.00        | 520.00        | 520.00        | 520.00        | <u>ر</u>     |
|                  |   | 1Answer Insurance Services Limited     | 1,426,001.11  | 192,721.47 | 306,742.61   | 430,939.35   | 577,991.01   | 671,022.50   | 761,380.35   | 871,154.98   | 988,002.11    | 1,116,915.42  | 1,226,016.14  | 1,336,324.55  | 1,447,105.57  | ,            |
| 24               |   | A Plan Holdings                        | 325,404.81    | 13,802.10  | 29,518.37    | 48,754.32    | 70,682.47    | 95,030.21    | 120,584.15   | 148,455.15   | 187,603.74    | 214,884.07    | 258,633.82    | 293,409.60    | 335,966.89    | <u>ا</u> ا و |
| 25               |   | Academy Basingstoke                    | 15,093.76     |            |              |              |              |              | 1,589.58     | 7,908.40     | 13,517.09     | 15,743.70     | 15,743.70     | 16,859.67     | 15,043.76     | <b>i</b>     |
| 26               |   | Academy Cambridge                      | 41,387.79     |            |              |              | 1,831.94     | 1,831.94     | 4,665.86     | 8,845.57     | 11,559.56     | 19,659.45     | 27,015.34     | 34,521.51     | 42,526.99     | <b>,</b>     |
| 27               |   | Adrian Flux Insurance                  | 1,589,742.00  | 142,640.12 | 238,084.17   | 361,052.12   | 470,293.54   | 608,551.44   | 773,787.80   | 913,019.09   | 1,080,436.58  | 1,256,669.75  | 1,482,977.99  | 1,554,574.72  | 1,648,616.52  | 2            |
| 28               |   | Alternative Insurance Brokers          | 108,100.76    | 3,024.27   | 3,962.01     | 17,268.30    | 28,109.76    | 42,271.96    | 47,886.02    | 55,797.64    | 66,945.68     | 70,100.41     | 77,968.74     | 91,203.83     | 107,994.78    | \$           |
| 29               |   | A-Plan Bournemouth                     | 33,950.10     |            | 583.77       | 3,418.07     | 6,431.51     | 15,043.08    | 16,937.05    | 21,745.84    | 23,262.36     | 24,710.28     | 27,928.98     | 31,583.17     | 33,469.05     | j            |
| 30               |   | A-Plan Parkstone                       | 686,072.54    | 33,226.69  | 77,666.29    | 126,596.01   | 199,871.28   | 250,336.84   | 325,656.43   | 408,701.57   | 466,094.64    | 520,538.75    | 595,563.30    | 646,811.33    | 693,825.98    | \$           |
| 31               |   | A-Plan Shirley                         | 5,535.46      |            | 1,561.91     | 2,909.93     | 2,909.93     | 3,959-93     | 3,959.93     | 3,959-93     | 3,959-93      | 5,435.46      | 5,485.46      | 5,485.46      | 5,485.46      | i            |
| 32               |   | A-Plan Solihull                        | 9,137.93      |            |              | 672.43       | 1,366.43     | 2,027.43     | 2,027.43     | 2,027.43     | 2,919.43      | 4,641.22      | 5,974-31      | 7,569.23      | 9,286.23      | 3            |
| 33               |   | A-Plan Welwyn Garden City              | 47,936.36     |            | 4,470.36     | 11,156.80    | 19,255.59    | 28,369.75    | 31,785.56    | 37,664.82    | 40,354.64     | 43,432.66     | 43,432.66     | 46,974.01     |               | ,            |
| 34               |   | A-Plan Wimbledon                       | 32,409.54     |            |              | 2,243.39     | 5,105.63     | 7,342.83     | 10,556.88    | 15,059.16    | 19,343.05     | 17,887.02     |               | 26,609.05     |               |              |
| 35               |   | Ashgrove Insurance Services Limited    | 2,219.42      |            |              |              | 1,400.00     | 1,400.00     | 1,400.00     | 1,400.00     | 1,400.00      | 1,400.00      | 1,400.00      | 2,219.42      |               |              |
|                  | • | Sheet2 Sheet1 (+)                      |               |            |              |              |              |              |              |              |               |               |               |               |               | Þ            |
|                  |   |                                        |               |            |              |              |              |              |              |              |               |               |               |               | -             | 1            |

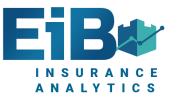

|          | -                                               | _                  |     | _                 | -                    |                             | _                      |                        |                      |                      |                           |                        |                           |                           | ••• 🛧                     |
|----------|-------------------------------------------------|--------------------|-----|-------------------|----------------------|-----------------------------|------------------------|------------------------|----------------------|----------------------|---------------------------|------------------------|---------------------------|---------------------------|---------------------------|
| A        | В                                               | C                  |     | D                 | E F                  | -                           | G                      | Н                      |                      | J                    | K                         | L                      | М                         | N                         | 0                         |
| 2        | Triangulation For Single KPI                    | •                  | Can | dara - 10         | ) - A^ A` 📻 -        | %                           | ) 🖨                    |                        |                      |                      |                           |                        |                           |                           |                           |
| 3        | mangulation for Single KPI                      |                    | В   | TEO               | <u>» - A</u> - 🗰 - 😽 |                             | _                      |                        |                      |                      |                           |                        |                           |                           |                           |
| 4        | Walsingham, WMIL (23/03/2016 10:59:18)          |                    |     |                   | .00                  | J - <del>X</del> O <b>V</b> |                        |                        |                      |                      |                           |                        |                           |                           |                           |
| 5        |                                                 |                    | X   | Cut               |                      |                             | 1                      |                        |                      |                      |                           |                        |                           |                           |                           |
| 6        | Measures : WGNPI                                |                    |     | _                 |                      |                             |                        |                        |                      |                      |                           |                        |                           |                           |                           |
| 7        | BusinessType : Non-Fleet                        |                    |     | Copy              |                      |                             |                        |                        |                      |                      |                           |                        |                           |                           |                           |
| 8        | UW_Years : 2014/2015 YOA                        |                    | (î) | Paste Op          | ptions:              |                             |                        |                        |                      |                      |                           |                        |                           |                           |                           |
| 9        | PSD_Years : 201415                              |                    |     | <u>C</u>          |                      |                             |                        |                        |                      |                      |                           |                        |                           |                           |                           |
| 10       | TimeView : Underwriting_YTD                     |                    |     | Paste <u>S</u> pe | ecial                |                             |                        |                        |                      |                      |                           |                        |                           |                           |                           |
| 1        | VehicleGroupCurrent : All                       |                    | ø   | Smart <u>L</u> o  | okup                 |                             |                        |                        |                      |                      |                           |                        |                           |                           |                           |
| 2        | VehicleMakeCurrent : All                        |                    |     | Translate         | •                    |                             | -                      |                        |                      |                      |                           |                        |                           |                           |                           |
| 13       | VehicleModelCurrent : All<br>PolicyNumber : All |                    |     | Insert            |                      |                             |                        |                        |                      |                      |                           |                        |                           |                           |                           |
| 5        | ApportionedFlag : All                           |                    |     | -                 |                      |                             |                        |                        |                      |                      |                           |                        |                           |                           |                           |
| 16       | AgeBandCurrent : All                            |                    |     | Delete            |                      |                             |                        |                        |                      |                      |                           |                        |                           |                           |                           |
| 17       | RegionCurrent : All                             |                    |     | Clear Co <u>r</u> |                      |                             | -                      |                        |                      |                      |                           |                        |                           |                           |                           |
| 8        | PSD_Periods : Total                             |                    | 2   | <u>Q</u> uick An  | nalysis              |                             |                        |                        |                      |                      |                           |                        |                           |                           |                           |
| 19       |                                                 |                    |     | Filt <u>e</u> r   |                      | F                           |                        |                        |                      |                      |                           |                        |                           |                           |                           |
| 20       |                                                 | To                 |     | S <u>o</u> rt     |                      | Þ                           | March                  | April                  | May                  | June                 | July                      | August                 | September                 | October                   | November                  |
| 21       | All                                             | 15,865,398.        | t   | New Con           | mment                |                             | ,356,576.35            | 5,675,942.75           | 7,097,877.30         | 8,523,165.79         | 10,024,913.77             | 11,631,659.02          | 13,362,631.35             | 14,894,703.06             | 16,163,280.60             |
| 22       |                                                 | 520.               | 114 | New Not           | te                   |                             |                        |                        |                      |                      | 520.00                    | 520.00                 | 520.00                    |                           | 520.00                    |
| 23       | 1Answer Insurance Services Limited              | 1,426,001          |     | –<br>Format C     |                      |                             | 577,991.01             | 671,022.50             | 761,380.35           |                      | 988,002.11                | 1,116,915.42           |                           |                           |                           |
| 24       | A Plan Holdings                                 | 325,404.           |     | -                 |                      |                             | 70,682.47              | 95,030.21              | 120,584.15           | 148,455.15           | 187,603.74                | 214,884.07             | 258,633.82                |                           | 335,966.89                |
| 25<br>26 | Academy Basingstoke<br>Academy Cambridge        | 15,093.<br>41,387. |     |                   | m Drop-down List     |                             |                        |                        | 1,589.58<br>4,665.86 | 7,908.40<br>8,845.57 | 13,517.09                 | 15,743.70<br>19,659.45 | 15,743.70                 | 16,859.67                 | 15,043.76                 |
| 27       | Adrian Flux Insurance                           | 1,589,742.         |     | Define Ng         | <u>a</u> me          |                             | 1,831.94<br>470,293.54 | 1,831.94<br>608,551.44 | 4,005.00             | 913,019.09           | 11,559.56<br>1,080,436.58 | 1,256,669.75           | 27,015.34<br>1,482,977.99 | 34,521.51<br>1,554,574.72 | 42,526.99<br>1,648,616.52 |
| 28       | Alternative Insurance Brokers                   | 108,100.           | 0   | L <u>i</u> nk     |                      | •                           | 28,109.76              | 42,271.96              | 47,886.02            | 55,797.64            | 66,945.68                 | 70,100.41              | 77,968.74                 | 91,203.83                 | 107,994.78                |
| 29       | A-Plan Bournemouth                              | 33,950.            |     | Perform I         | EiB ReportStudio Act | ion →                       | 6,431.51               | 15,043.08              | 16,937.05            | 21,745.84            | 23,262.36                 | 24,710.28              | 27,928.98                 |                           | 33,469.05                 |
| 30       | A-Plan Parkstone                                | 686,072.           |     | Analyse E         | By AgeBandCurrent    |                             | 199,871.28             | 250,336.84             | 325,656.43           | 408,701.57           | 466,094.64                | 520,538.75             |                           |                           | 693,825.98                |
| 81       | A-Plan Shirley                                  | 5,535-             |     | Analyse E         | By County            |                             | 2,909.93               | 3,959-93               | 3,959.93             | 3,959-93             | 3,959-93                  | 5,435.46               | 5,485.46                  |                           | 5,485.46                  |
| 32       | A-Plan Solihull                                 | 9,137.             |     |                   | By OccupationCurrer  | nt                          | 1,366.43               | 2,027.43               | 2,027.43             | 2,027.43             | 2,919.43                  | 4,641.22               | 5,974-31                  | 7,569.23                  | 9,286.23                  |
| 33       | A-Plan Welwyn Garden City                       | 47,936.            |     | -                 | By PostcodeCurrent   |                             | 19,255-59              | 28,369.75              | 31,785.56            | 37,664.82            | 40,354.64                 | 43,432.66              | 43,432.66                 | 46,974.01                 | 48,373.17                 |
| 34       | A-Plan Wimbledon                                | 32,409.            | !   |                   | 2                    |                             | 5,105.63               | 7,342.83               | 10,556.88            | 15,059.16            | 19,343.05                 | 17,887.02              | 19,240.85                 | 26,609.05                 | 32,384.54                 |
| 35       | Ashgrove Insurance Services Limited             | 2,219.             |     | Analyse E         | By NCBBandingCurre   | ent                         | 1,400.00               | 1,400.00               | 1,400.00             | 1,400.00             | 1,400.00                  | 1,400.00               | 1,400.00                  | 2,219.42                  | 2,219.42                  |

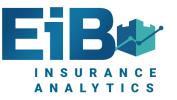

|          |       |                                        |               |          |            |            |            |            |              | ··· 团 ×       |
|----------|-------|----------------------------------------|---------------|----------|------------|------------|------------|------------|--------------|---------------|
|          | Α     | В                                      | С             | E        | F          | G          | Н          |            | J            | K L M N O P Q |
| 1        |       |                                        |               |          |            |            |            |            |              |               |
| 2        |       | Triangulation For Single KPI           | ]             |          |            |            |            |            |              |               |
| 3        |       |                                        |               |          |            |            |            |            |              |               |
| 4<br>5   |       | Walsingham, WMIL (23/03/2016 10:59:18) |               |          |            |            |            |            |              |               |
| 5        |       |                                        |               |          |            |            |            |            |              |               |
| 6        |       | Measures : WGNPI                       |               |          |            |            |            |            |              |               |
| 7        |       | BusinessType : Non-Fleet               |               |          |            |            |            |            |              |               |
| 8        |       | UW_Years : 2014/2015 YOA               |               |          |            |            |            |            |              |               |
| 9        |       | PSD_Years : 201415                     |               |          |            |            |            |            |              |               |
| 10       |       | TimeView : Underwriting_YTD            |               |          |            |            |            |            |              |               |
| 11       |       | VehicleGroupCurrent : All              |               |          |            |            |            |            |              |               |
| 12       |       | VehicleMakeCurrent : All               |               |          |            |            |            |            |              |               |
| 13       |       | VehicleModelCurrent : All              |               |          |            |            |            |            |              |               |
| 14       |       | PolicyNumber : All                     |               |          |            |            |            |            |              |               |
| 15       |       | ApportionedFlag : All                  |               |          |            |            |            |            |              |               |
| 16       |       | RegionCurrent : All                    |               |          |            |            |            |            |              |               |
| 17       |       | PSD_Periods : Total                    |               |          |            |            |            |            |              |               |
| 18       |       | UW_Periods : Total                     |               |          |            |            |            |            |              |               |
| 19       |       |                                        |               |          |            |            |            |            |              |               |
| 20       |       |                                        | All           |          | 25 - 30    | 31 - 39    | 40 - 50    | 51-59      | 60 PLUS      |               |
| 21       |       | All                                    | 15,865,398.83 |          |            |            |            |            | 1,459,835.67 |               |
| 23       |       | 1Answer Insurance Services Limited     | 1,426,001.11  |          | 119,915.38 |            | 558,222.12 |            | 43,999.70    |               |
| 24       |       | A Plan Holdings                        | 325,404.81    | 4,413.47 | 48,642.46  | 121,612.37 | 69,487.48  | 26,166.71  | 55,082.32    |               |
| 25       |       | Academy Basingstoke                    | 15,093.76     |          | 3,744.41   | 8,725.18   | 1,143-34   |            | 1,480.83     |               |
| 26<br>27 |       | Academy Cambridge                      | 41,387.79     |          |            | 13,753.90  | 13,416.19  | 13,016.41  | 1,201.29     |               |
|          |       | Adrian Flux Insurance                  | 1,589,742.00  | 0.00     | 727,204.97 |            | 209,075.72 | 57,350.00  | 18,104.90    |               |
| 28       |       | Alternative Insurance Brokers          | 108,100.76    |          | 9,630.95   | 28,213.43  | 46,892.95  | 17,633.86  | 5,729.57     |               |
| 29       |       | A-Plan Bournemouth                     | 33,950.10     | -        | 5,931.66   | 8,352.47   | 8,175.88   | 1,182.08   | 8,745.52     |               |
| 30       |       | A-Plan Parkstone                       | 686,072.54    | 580.00   | 29,033.64  | 257,237.74 | 269,072.00 | 101,482.54 | 22,796.07    |               |
| 31       |       | A-Plan Shirley                         | 5,535.46      |          | 1,538.42   |            | 1,150.00   | 1,371.51   | 1,475-53     |               |
| 32       |       | A-Plan Solihull                        | 9,137-93      |          | 3,476.22   |            | 743.00     | 851.92     | 4,066.79     |               |
| 33       |       | A-Plan Welwyn Garden City              | 47,936.36     |          | 10,305.85  | 11,942.78  | 9,287.50   | 4,185.17   | 12,215.06    |               |
| 34       |       | A-Plan Wimbledon                       | 32,409.54     |          | 5,743.02   | 13,060.99  | 4,588.08   | 813.75     | 8,203.70     |               |
| 35       |       | Ashgrove Insurance Services Limited    | 2,219.42      |          |            |            |            |            | 2,219.42     |               |
| 36       |       | Be Wiser Insurance Services LTD        | 180,546.38    |          | 30,587.91  | 62,262.57  | 58,461.69  | 18,827.75  | 10,406.46    |               |
|          | 4 - F | Sheet2 Sheet1 (+)                      |               |          |            |            |            |            | •            | 4             |
|          |       |                                        |               |          |            |            |            |            |              |               |

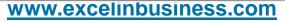

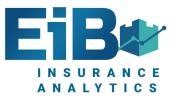

## **Key Monthly Comparisons - Relative**

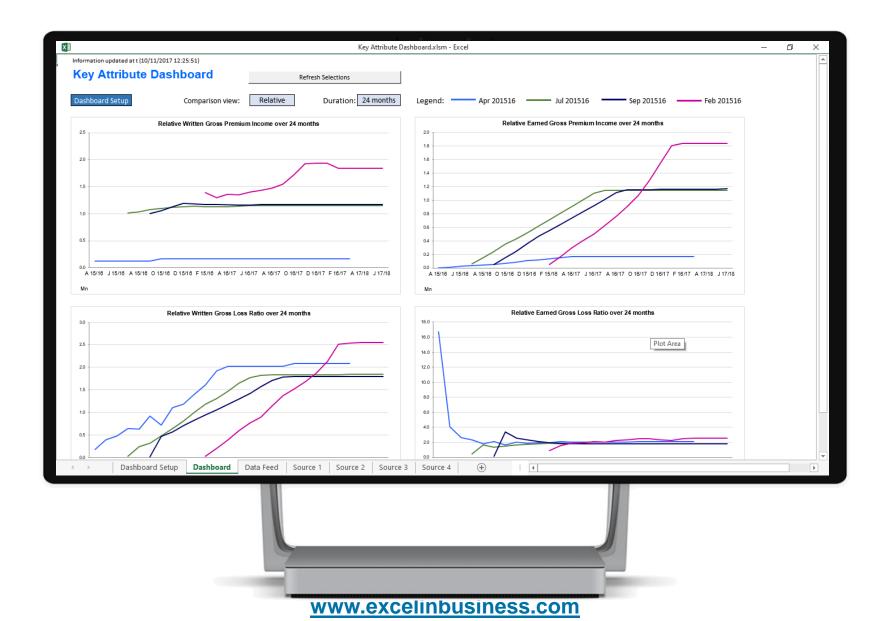

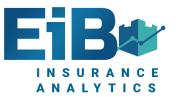

## **Key Monthly Comparisons – Comparative**

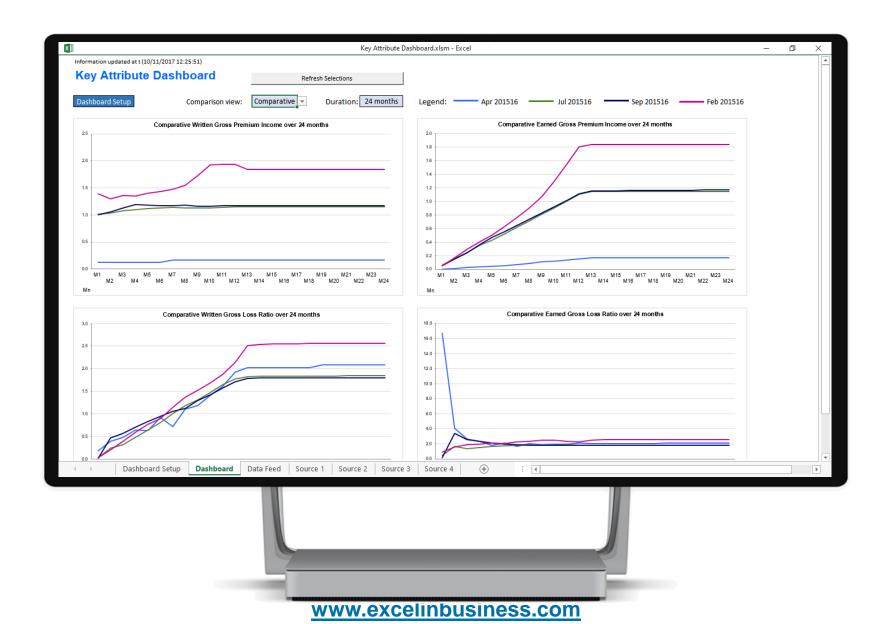

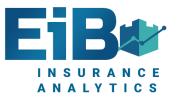

#### **MI Pack Of Reports – Carrier Reporting**

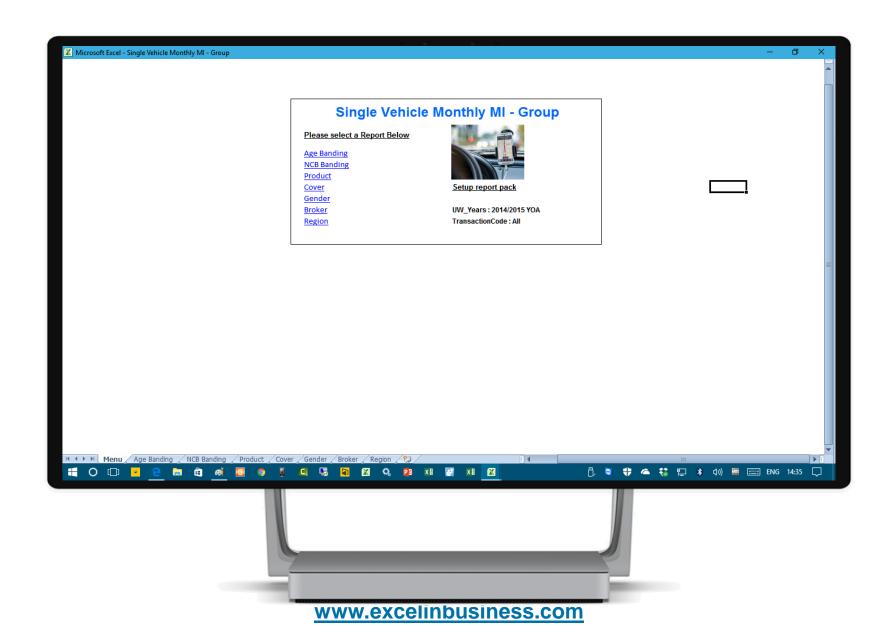

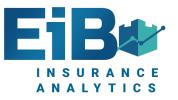

#### **Claims Analysis – Incident Date**

| C10 · :                    | × ✓ f <sub>*</sub> Written Gross F       | Premium Income    |            |                  |            |              |                 |              |              |              |              | •• 🖬 >  |
|----------------------------|------------------------------------------|-------------------|------------|------------------|------------|--------------|-----------------|--------------|--------------|--------------|--------------|---------|
|                            | Triangulation (Incident Dat              | e)                |            |                  |            |              |                 |              |              |              |              |         |
| Æ                          | YOA_Years : 201718<br>Scheme Type : All  | ,                 |            |                  |            |              |                 |              |              |              |              |         |
|                            |                                          |                   |            |                  |            |              |                 |              |              |              |              |         |
| Written Gross<br>Premium   |                                          | 201718<br>April   | Мау        | June             | July       | August       | September       | October      | November     | December     | January      | Februa  |
| Income<br>18,981,016.99    | All                                      | 48,359.65         | 193,622.95 | 511,081.68       | 951,974.84 | 1,528,460.55 | 2,198,877.16    | 3,037,245.56 | 3,774,897.50 | 5,073,419.99 | 6,285,596.25 | 7,468,6 |
| 1,368,187.86               |                                          | 48,359.65         | 159,112.00 | 266,340.28       | 377,137.42 | 489,170.71   | 598,711.96      | 715,609.11   | 837,512.12   | 964,218.59   | 1,097,033.58 | 1,203,9 |
| 1,720,592.95               |                                          | ,                 | 34,510.96  | 181,812.62       | 315,239.20 | 454,473.69   | 585,622.27      | 724,363.86   | 864,062.91   | 1,018,328.41 | 1,180,167.14 | 1,318,1 |
| 1,559,162.67               |                                          |                   | ,          | 62,928.78        | 195,987.59 | 334,259.87   | 470,234.87      | 613,429.13   | 755,305.68   | 900,557.91   | 1,056,583.22 | 1,165,9 |
| 1,516,303.61               |                                          |                   |            |                  | 63,610.63  | 183,723.25   | 301,084.69      | 425,835.55   | 550,904.14   | 684,583.86   | 813,479,17   | 931,5   |
| 1,325,705.18               |                                          |                   |            |                  | ,          | 66,833.03    | 166,463.78      | 274,519.53   | 380,677.14   | 494,480.26   | 607,055.05   | 707,2   |
| 1,583,513.74               | -                                        |                   |            |                  |            | ,            | 76,759.59       | 209,073.75   | 343,846.99   | 480,222.29   | 614,559.41   | 733,7   |
| 1,649,748.31               | •                                        |                   |            |                  |            |              |                 | 74,414.63    | 211,981.13   | 357,431.01   | 503,360.16   | 632,5   |
| 1,025,700.70               |                                          |                   |            |                  |            |              |                 |              | (169,392.62) | 123,030.65   | 207,026.15   | 286,5   |
| 983,113.59                 |                                          |                   |            |                  |            |              |                 |              |              | 50,567.00    | 171,575.12   | 269,6   |
| 1,286,089.78               |                                          |                   |            |                  |            |              |                 |              |              |              | 34,757.25    | 113,9   |
| 2,970,018.83               |                                          |                   |            |                  |            |              |                 |              |              |              | ,            | 105,2   |
| 1,992,879.77               | •                                        |                   |            |                  |            |              |                 |              |              |              |              | · · · · |
|                            |                                          | 201718            |            |                  |            |              |                 |              |              |              |              |         |
|                            |                                          | April             | Мау        | June             | July       | August       | September       | October      | November     | December     | January      | Februa  |
|                            | <b>Claims Paid After Actual Recovery</b> | 58,355.39         | 179,898.34 | 392,587.29       | 547,145.78 | 929,034.25   | 1,424,360.95    | 2,017,741.83 | 2,782,752.55 | 3,494,045.37 | 4,151,687.79 | 4,991,3 |
|                            | Total Incurred Claims                    | 57,253.39         | 169,976.20 | 378,762.97       | 532,735.31 | 889,229.65   | 1,370,584.28    | 1,933,536.59 | 2,672,344.51 | 3,347,107.85 | 3,980,342.41 | 4,799,8 |
|                            | Total Claims Outstanding                 | 0.00              | 0.00       | 9,482.00         | 9,482.00   | 17,039.90    | 71,260.30       | 78,798.19    | 156,603.63   | 182,739.33   | 275,436.39   | 413,5   |
|                            | Earned Gross Premium Income              | 48,359.65         | 193,622.95 | 511,081.68       | 951,974.84 | 1,528,460.55 | 2,198,877.16    | 3,037,245.56 | 3,774,897.50 | 5,073,419.99 | 6,285,596.25 | 7,468,6 |
| <ul> <li>↓ Proc</li> </ul> | duct by Region and Postcode Inc          | come by Broker an | d Region   | Triangulation ND | Triangula  | tion ID Tri  | angulation TD . | . + : •      |              |              |              | Þ       |
|                            |                                          |                   |            |                  |            |              |                 |              |              |              |              |         |

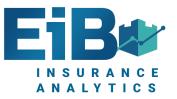

#### **Claims Analysis – Notification Date**

|     |                           |                                     |                 |            |               |            |              |                 |              |              |              |              | ··· 1        | ×    |
|-----|---------------------------|-------------------------------------|-----------------|------------|---------------|------------|--------------|-----------------|--------------|--------------|--------------|--------------|--------------|------|
|     |                           |                                     |                 |            |               |            |              |                 |              |              |              |              |              |      |
| C10 |                           | × ✓ f <sub>*</sub> 'Written Gross F | Premium Income  | 2          |               |            |              |                 |              |              |              |              |              | ~    |
|     |                           |                                     |                 |            |               |            |              |                 |              |              |              |              |              |      |
|     |                           | Triangulation (Notification         | Date)           |            |               |            |              |                 |              |              |              |              |              |      |
|     |                           |                                     | -               |            |               |            |              |                 |              |              |              |              |              |      |
|     |                           | YOA_Years : 201718                  |                 |            |               |            |              |                 |              |              |              |              |              |      |
|     |                           | Scheme Type : All                   |                 |            |               |            |              |                 |              |              |              |              |              |      |
|     |                           |                                     | •               |            |               |            |              |                 |              |              |              |              |              | 1 17 |
|     |                           |                                     |                 |            |               |            |              |                 |              |              |              |              |              |      |
|     |                           |                                     | 201718          |            |               |            |              |                 |              |              |              |              |              |      |
|     | Written Gross<br>Premium  |                                     | A               | May        | luna          | l. l.      | A            | Contombor       | October      | November     | December     | Innuani      | Fahrware     |      |
|     | Income                    |                                     | April           | way        | June          | July       | August       | September       | October      | November     | December     | January      | February     |      |
|     | 18,981,016.99             | All                                 | 48,359.65       | 193,622.95 | 511,081.68    | 951,974.84 | 1,528,460.55 | 2,198,877.16    | 3,037,245.56 | 3,774,897.50 | 5,073,419.99 | 6,285,596.25 | 7,468,620.97 | 1 1  |
|     | 1,368,187.86              | April                               | 48,359.65       | 159,112.00 | 266,340.28    | 377,137.42 | 489,170.71   | 598,711.96      | 715,609.11   | 837,512.12   | 964,218.59   | 1,097,033.58 | 1,203,982.37 | 1    |
|     | 1,720,592.95              | May                                 |                 | 34,510.96  | 181,812.62    | 315,239.20 | 454,473.69   | 585,622.27      | 724,363.86   | 864,062.91   | 1,018,328.41 | 1,180,167.14 | 1,318,162.28 |      |
|     | 1,559,162.67              | June                                |                 |            | 62,928.78     | 195,987.59 | 334,259.87   | 470,234.87      | 613,429.13   | 755,305.68   | 900,557.91   | 1,056,583.22 | 1,165,908.03 |      |
|     | 1,516,303.61              | July                                |                 |            |               | 63,610.63  | 183,723.25   | 301,084.69      | 425,835.55   | 550,904.14   | 684,583.86   | 813,479.17   | 931,569.61   |      |
|     | 1,325,705.18              | August                              |                 |            |               |            | 66,833.03    | 166,463.78      | 274,519.53   | 380,677.14   | 494,480.26   | 607,055.05   | 707,279.31   |      |
|     | 1,583,513.74              | •                                   |                 |            |               |            |              | 76,759.59       | 209,073.75   | 343,846.99   | 480,222.29   | 614,559.41   | 733,705.79   |      |
|     | 1,649,748.31              | October                             |                 |            |               |            |              |                 | 74,414.63    | 211,981.13   | 357,431.01   | 503,360.16   | 632,589.37   |      |
|     | 1,025,700.70              |                                     |                 |            |               |            |              |                 |              | (169,392.62) | 123,030.65   | 207,026.15   | 286,549.05   |      |
|     | 983,113.59                |                                     |                 |            |               |            |              |                 |              |              | 50,567.00    | 171,575.12   | 269,622.39   |      |
|     | 1,286,089.78              |                                     |                 |            |               |            |              |                 |              |              |              | 34,757.25    | 113,959.41   |      |
|     | 2,970,018.83              |                                     |                 |            |               |            |              |                 |              |              |              |              | 105,293.36   |      |
| L   | 1,992,879.77              | March                               |                 |            |               |            |              |                 |              |              |              |              |              | - 8  |
|     |                           |                                     |                 |            |               |            |              |                 |              |              |              |              |              |      |
|     |                           |                                     |                 |            |               |            |              |                 |              |              |              |              |              |      |
|     |                           |                                     | 201718          |            |               |            |              |                 |              |              |              |              |              |      |
|     |                           |                                     | April           | May        | June          | July       | August       | September       | October      | November     | December     | January      | February     |      |
|     |                           | Claims Paid After Actual Recovery   | 44,047.20       | 97,069.78  | 256,151.41    | 470,049.47 | 822,281.89   | 1,229,633.81    | 1,766,232.11 | 2,525,821.38 | 3,131,244.79 | 3,857,643.45 | 4,512,956.52 |      |
|     |                           | Total Incurred Claims               | 42,945.20       | 95,967.78  | 252,562.23    | 456,095.00 | 786,038.28   | 1,177,457.59    | 1,683,896.71 | 2,420,109.63 |              | 3,689,310.06 | 4,327,924.33 |      |
|     |                           | Total Claims Outstanding            | (0.00)          | (0.00)     | 9,482.00      | 9,482.00   | 13,539.90    | 56,951.10       | 62,129.59    | 141,964.56   | 151,254.16   | 231,101.03   | 319,261.19   |      |
|     |                           | Earned Gross Premium Income         | 48,359.65       | 193,622.95 | 511,081.68    | 951,974.84 | 1,528,460.55 | 2,198,877.16    | 3,037,245.56 | 3,774,897.50 | 5,073,419.99 | 6,285,596.25 | 7,468,620.97 | -    |
| •   | <ul> <li> Proc</li> </ul> | duct by Region and Postcode Inc     | ome by Broker a | nd Region  | Triangulation | ND Triang  | ulation ID   | Triangulation T | D 🕂 🗄        | •            |              |              | Þ            | 2    |
|     |                           |                                     |                 |            |               |            |              |                 |              |              |              |              |              | لع   |
|     |                           |                                     |                 |            |               |            |              |                 |              |              |              |              |              |      |
|     |                           |                                     |                 |            |               |            |              |                 |              |              |              |              |              |      |
|     |                           |                                     |                 |            |               |            |              |                 |              |              |              |              |              |      |
|     |                           |                                     |                 |            |               |            |              |                 |              |              |              |              |              |      |

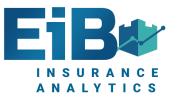

#### **Claims Analysis – Transaction Date**

| C10 | • :               | × ✓ ∱ 'Written Gross F            | Premium Income  |                  |             |            |              |              |              |              |              |              | ** 17   | ×<br>* |
|-----|-------------------|-----------------------------------|-----------------|------------------|-------------|------------|--------------|--------------|--------------|--------------|--------------|--------------|---------|--------|
|     |                   | Triangulation (Transaction        | Date)           |                  |             |            |              |              |              |              |              |              |         |        |
|     |                   | Scheme Type : All                 |                 |                  |             |            |              |              |              |              |              |              |         |        |
|     | Written Gross     |                                   | 201718          |                  |             |            |              |              |              |              |              |              |         |        |
|     | Premium<br>Income |                                   | April           | May              | June        | July       | August       | September    | October      | November     | December     | January      | Februa  |        |
|     | 18,981,016.99     | All                               | 48,359.65       | 193,622.95       | 511,081.68  | 951,974.84 | 1,528,460.55 | 2,198,877.16 | 3,037,245.56 | 3,774,897.50 | 5,073,419.99 | 6,285,596.25 | 7,468,6 |        |
|     | 1,368,187.86      | April                             | 48,359.65       | 159,112.00       | 266,340.28  | 377,137.42 | 489,170.71   | 598,711.96   | 715,609.11   | 837,512.12   | 964,218.59   | 1,097,033.58 | 1,203,9 |        |
|     | 1,720,592.95      | May                               |                 | 34,510.96        | 181,812.62  | 315,239.20 | 454,473.69   | 585,622.27   | 724,363.86   | 864,062.91   | 1,018,328.41 | 1,180,167.14 | 1,318,1 |        |
|     | 1,559,162.67      | June                              |                 |                  | 62,928.78   | 195,987.59 | 334,259.87   | 470,234.87   | 613,429.13   | 755,305.68   | 900,557.91   | 1,056,583.22 | 1,165,9 | (      |
|     | 1,516,303.61      | July                              |                 |                  |             | 63,610.63  | 183,723.25   | 301,084.69   | 425,835.55   | 550,904.14   | 684,583.86   | 813,479.17   | 931,5   | (      |
|     | 1,325,705.18      | August                            |                 |                  |             |            | 66,833.03    | 166,463.78   | 274,519.53   | 380,677.14   | 494,480.26   | 607,055.05   | 707,2   |        |
|     | 1,583,513.74      | September                         |                 |                  |             |            |              | 76,759.59    | 209,073.75   | 343,846.99   | 480,222.29   | 614,559.41   | 733,7   |        |
|     | 1,649,748.31      | October                           |                 |                  |             |            |              |              | 74,414.63    | 211,981.13   | 357,431.01   | 503,360.16   | 632,5   | (      |
|     | 1,025,700.70      | November                          |                 |                  |             |            |              |              |              | (169,392.62) | 123,030.65   | 207,026.15   | 286,5   |        |
|     | 983,113.59        | December                          |                 |                  |             |            |              |              |              |              | 50,567.00    | 171,575.12   | 269,6   | 11     |
|     | 1,286,089.78      |                                   |                 |                  |             |            |              |              |              |              |              | 34,757.25    | 113,9   | 11     |
|     | 2,970,018.83      | February                          |                 |                  |             |            |              |              |              |              |              |              | 105,2   |        |
|     | 1,992,879.77      | March                             |                 |                  |             |            |              |              |              |              |              |              |         |        |
|     |                   |                                   | 201718          |                  |             |            |              |              |              |              |              |              |         |        |
|     |                   |                                   | April           | Мау              | June        | July       | August       | September    | October      | November     | December     | January      | Februa  |        |
|     |                   | Claims Paid After Actual Recovery | 2,880.00        | 52,353.40        | 192,237.85  | 368,601.35 | 542,225.20   | 902,791.02   | 1,346,831.28 | 1,952,814.19 | 2,503,344.84 | 3,405,101.29 | 4,077,5 |        |
|     |                   | Total Incurred Claims             | 2,880.00        | 52,353.40        | 192,237.85  | 368,601.35 | 542,225.20   | 902,791.02   | 1,345,565.55 | 1,951,503.46 | 2,501,714.11 | 3,395,755.56 | 4,068,1 |        |
|     |                   | Total Claims Outstanding          | 2,880.00        | 44,221.52        | 178,852.52  | 333,023.16 | 472,633.72   | 723,822.41   | 1,026,078.67 | 1,476,788.04 | 1,900,925.78 | 2,566,156.33 | 2,996,8 |        |
|     |                   | Earned Gross Premium Income       | 48.359.65       | 193.622.95       | 511.081.68  | 951.974.84 | 1.528.460.55 | 2.198.877.16 | 3.037.245.56 | 3.774.897.50 | 5.073.419.99 | 6.285.596.25 | 7.468.6 |        |
| •   | Incor             | me by Broker and Region Triang    | gulation ND   1 | Friangulation ID | Triangulati | on TD (    | Ð            |              | -            |              |              |              | Þ       |        |
|     |                   |                                   |                 |                  |             |            |              |              |              |              |              |              |         |        |
|     |                   |                                   |                 |                  |             |            |              |              |              |              |              |              |         |        |

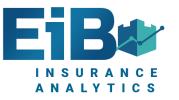

#### **Claims Analysis – Highest Claims**

| Claims Analysis - Loss Ratio Effect          |               |               |                    |                  |                  |                                       | ••• 1           |
|----------------------------------------------|---------------|---------------|--------------------|------------------|------------------|---------------------------------------|-----------------|
| AE Insurance Underwriters (04/05/2020 08:14: | 23)           | w             | orse Performers :  | 1,000            |                  |                                       |                 |
| AsAt Calendar : 201819 Q2 July               |               | In            | urred Contribution | 10,824,570.94    |                  | l l l l l l l l l l l l l l l l l l l |                 |
| YOA Years : 201516                           |               |               | uncu contribution  | 10,024,570.54    |                  |                                       |                 |
| Version : 1. Policy & Claims - Incident Date |               | Inc           | curred Claims %    | 100.00%          | Written Prem %   | 100.00%                               |                 |
| TimeView : Underwriting_YTD                  |               |               |                    |                  | Earned Prem %    | 100.00%                               |                 |
| Product : All                                |               |               |                    |                  |                  |                                       |                 |
|                                              | WGNPI         | EGNPI         | Total Incurred     | WGNPI Loss Ratio | EGNPI Loss Ratio | Total Paid                            | Total Recovered |
| + All                                        | 12,008,311.44 | 12,008,356.62 | 10,824,570.94      | 90.14%           | 90.14%           | 10,540,968.15                         | (417,773.16)    |
|                                              |               |               |                    |                  |                  |                                       |                 |
| Nunc Brokers                                 | 3,620,925.25  | 3,620,925.52  | 4,160,514.72       | 114.90%          | 114.90%          | 3,850,944.39                          | (95,171.70)     |
| Aliquam Eros Reinsurance                     | 2,156,704.22  | 2,156,704.28  | 2,276,808.45       | 105.57%          | 105.57%          | 2,315,140.47                          | (110,542.12)    |
| Luctus Felis Underwriters                    | 1,135,216.51  | 1,135,261.81  | 856,046.01         | 75.41%           | 75.41%           | 826,389.44                            | (21,203.43)     |
| Lorem Foundation                             | 696,326.71    | 696,326.68    | 725,192.46         | 104.15%          | 104.15%          | 677,546.43                            | (58,085.29)     |
| Proin Dolor Nulla Inc.                       | 876,332.30    | 876,332.28    | 508,994.82         | 58.08%           | 58.08%           | 510,168.43                            | (1,173.61)      |
| Massa Lobortis Ultrices Risk                 | 859,428.93    | 859,428.98    | 425,589.64         | 49.52%           | 49.52%           | 442,780.51                            | (43,690.87)     |
| Massa Company                                | 577,777.36    | 577,777.03    | 418,316.92         | 72.40%           | 72.40%           | 394,617.03                            | (11,859.71)     |
| ld Limited                                   | 540,624.88    | 540,624.78    | 329,143.50         | 60.88%           | 60.88%           | 383,305.74                            | (54,862.24)     |
| Facilisi Sed Insurance                       | 485,733.68    | 485,733.70    | 322,136.99         | 66.32%           | 66.32%           | 329,494.13                            | (7,357.14)      |
| Congue In Scelerisque Brokers                | 265,358.83    | 265,358.82    | 280,322.96         | 105.64%          | 105.64%          | 281,920.72                            | (1,597.76)      |
| Dignissim Lacus Aliquam Brokers              | 174,659.20    | 174,659.25    | 177,462.05         | 101.60%          | 101.60%          | 179,532.05                            | (2,070.00)      |
| Sit Amet Foundation                          | 199,038.71    | 199,038.70    | 85,598.19          | 43.01%           | 43.01%           | 89,222.24                             | (3,624.05)      |
| Orci Lobortis Insurance                      | 161,143.05    | 161,142.97    | 72,896.62          | 45.24%           | 45.24%           | 71,733.42                             | 0.00            |
| Amet Brokers                                 | 41,024.80     | 41,024.79     | 63,498.63          | 154.78%          | 154.78%          | 63,335.13                             | (2,716.50)      |
| Quisque Purus Industries                     | 10,132.99     | 10,132.99     | 47,428.84          | 468.06%          | 468.06%          | 49,304.44                             | (1,875.60)      |
| Nunc Sed Orci Reinsurance                    | 42,265.55     | 42,265.52     | 42,079.73          | 99.56%           | 99.56%           | 42,416.50                             | (1,336.77)      |
| Feugiat Sed Nec Risk                         | 61,664.70     | 61,664.71     | 25,783.25          | 41.81%           | 41.81%           | 26,359.92                             | (606.37)        |
| Vivamus Euismod Urna Insurance               | 40,743.62     | 40,743.65     | 5,406.26           | 13.27%           | 13.27%           | 5,406.26                              | 0.00            |
| Vulputate Mauris Limited                     | 37,248.14     | 37,248.17     | 927.40             | 2.49%            | 2.49%            | 927.40                                | 0.00            |
| Sem Limited                                  | 8,921.80      | 8,921.79      | 270.50             | 3.03%            | 3.03%            | 270.50                                | 0.00            |

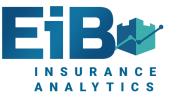

#### **Error Report - Premiums**

|                              |                   |                                   | e e .          |                                               |                     |
|------------------------------|-------------------|-----------------------------------|----------------|-----------------------------------------------|---------------------|
| 🗶 Microsoft Excel - Data Err | ors Report        |                                   |                |                                               | – 0 ×               |
| Risk Data Errors             |                   |                                   |                |                                               |                     |
| <b>i</b>                     |                   |                                   |                |                                               |                     |
| Data Errors (20/02/2         | 2017 14:53:23)    |                                   |                |                                               |                     |
|                              | ,                 |                                   |                |                                               |                     |
| UnderwritingYear : All       |                   |                                   |                |                                               |                     |
| PolicyStartDateYear : A      | All               |                                   |                |                                               |                     |
| BusinessType : All           |                   |                                   |                |                                               |                     |
|                              |                   |                                   |                |                                               |                     |
| PolicyNumber                 | TransactionCode   | OriginalInceptionDate PolicyStart |                | IPTAmount RiskErrorDescription                |                     |
| PH131004036                  | CAN               | 25/04/2012 25/04/                 |                |                                               |                     |
| PH131004036                  | NEW               | 25/04/2012 25/04/                 |                |                                               |                     |
| PH131004036                  | REI               | 25/04/2012 25/04/                 |                | ,                                             |                     |
| PH131004036                  | CAN               | 25/04/2012 25/04/                 |                |                                               |                     |
| CO131000584                  | CAN               | 13/09/2012 13/09/                 | (-)            |                                               |                     |
| PH131004036                  | REI               | 25/04/2012 25/04/                 |                |                                               |                     |
| CO131000584                  | NEW               | 13/09/2012 13/09/                 |                |                                               |                     |
| PH131004036                  | CAN               | 25/04/2012 25/04/                 |                |                                               |                     |
| PC131001005                  | CAN               | 16/12/2014 16/12/                 | · · · ·        |                                               |                     |
| PH131002789                  | CAN               | 03/01/2015 03/01/                 |                |                                               |                     |
| CO131000770                  | CAN               | 21/12/2013 21/12/                 |                |                                               |                     |
| MT131000531                  | CAN               | 04/08/2013 04/08/                 | 014 (1,214.36) | (68.74) Cancellation with no adjustment date  |                     |
| PH131000785                  | CAN               | 23/12/2013 23/12/                 | 014 (1,245.50) | (70.50) Cancellation with no adjustment date  |                     |
| PH131000689                  | CAN               | 30/11/2013 30/11/                 | 014 (1,150.45) | (65.12) Cancellation with no adjustment date  |                     |
| MT131000996                  | CAN               | 30/08/2014 30/08/                 | 015 (1,590.78) | (90.04) Cancellation with no adjustment date  |                     |
| CO131001413                  | CAN               | 12/07/2014 12/07/                 | 015 (2,381.27) | (134.79) Cancellation with no adjustment date |                     |
| MT131000768                  | CAN               | 22/03/2014 22/03/                 | 015 (1,052.89) | (59.60) Cancellation with no adjustment date  |                     |
| PH131002629                  | CAN               | 04/12/2014 04/12/                 | 015 (2,348.58) | (203.76) Cancellation with no adjustment date |                     |
| MT131000705                  | CAN               | 01/02/2014 01/02/                 | 015 (1,480.49) | (83.80) Cancellation with no adjustment date  |                     |
| PH131003525                  | CAN               | 27/02/2015 27/02/                 | 016 (1,087.11) | (94.32) Cancellation with no adjustment date  |                     |
| MT131000626                  | CAN               | 02/11/2013 02/11/                 | 015 (1,161.76) | (65.76) Cancellation with no adjustment date  |                     |
| MT131000895                  | CAN               | 20/06/2014 20/06/                 | 015 (742.00)   | (42.00) Cancellation with no adjustment date  |                     |
| MT131000978                  | CAN               | 09/08/2014 09/08/                 | 015 (1,001.70) | (56.70) Cancellation with no adjustment date  |                     |
| CV131000972                  | CAN               | 19/12/2014 19/12/                 | 015 (757.74)   | (65.74) Cancellation with no adjustment date  |                     |
| CO131000624                  | CAN               | 04/10/2013 04/10/                 | 015 (1,108.00) | (62.72) Cancellation with no adjustment date  |                     |
| DH131000745                  | S ClaimDataErrors | 11/10/2013 11/12/                 | 01/ (1 351 50  | (76.50) Cancellation with no adjustment date  |                     |
|                              |                   |                                   | <b>T T T</b>   |                                               |                     |
|                              | <u>e</u> 🗟 🙆 💆    | o 🛛 🖾 💀 🕅 🕅 🔍 😣                   | XI 🛐 XI 🔀      | D 🔍 🗣 📥 🤃 🕯 🖤                                 | ) 🔤 📰 ENG 14:54 💭 📗 |

#### F INSURANCE ANALYTICS

## **Error Report - Claims**

| X Microsoft Excel - Data Error | s Report            |                    |                  |                       |            |               |                    | – 0 ×                                      |
|--------------------------------|---------------------|--------------------|------------------|-----------------------|------------|---------------|--------------------|--------------------------------------------|
| Claim Data Errors              | i                   |                    |                  |                       |            |               |                    | 4                                          |
| Claim DataErrors (20           | /02/2017 14:53:23)  |                    |                  |                       |            |               |                    |                                            |
| CLIENT_REFERENCE               | TRANSACTION_ID      | PolicyStartDate IN | ICIDENT_DATETIME | NOTIFICATION_DATETIME | TOTAL_PAID | TOTAL_RESERVE | TP_DAMAGE_INCURRED | ErrorDescription                           |
| CO131000765                    | CO131000765_2897_2  | 20/12/2013         | 08/06/2015       | 15/06/2015            | 0.00       | 0.00          | 0.00               | Incident Date > 12 months after Policy Sta |
| CO131001926                    | CO131001926_5043_2  | 20/11/2014         | 04/12/2015       | 04/12/2015            | 0.00       | 0.00          | 0.00               | Incident Date > 12 months after Policy Sta |
| CV131000545                    | CV131000545_2785_3  | 30/04/2014         | 03/06/2015       | 03/06/2015            | 6,026.78   | 0.00          | 0.00               | Incident Date > 12 months after Policy Sta |
| PC8071318                      | PC8071318_3022_2    | 07/04/2014         | 05/05/2015       | 18/05/2015            | 204.00     | 0.00          | 0.00               | Incident Date > 12 months after Policy Sta |
| PC8072557                      | PC8072557_4674_1    | 21/06/2014         | 02/11/2015       | 02/11/2015            | 1,644.95   | 0.00          | 0.00               | Incident Date > 12 months after Policy Sta |
| PH131000581                    | PH131000581_1553_2  | 09/10/2013         | 12/01/2015       | 14/01/2015            | 2,642.23   | 0.00          | 2,642.23           | Incident Date > 12 months after Policy Sta |
| PH131000586                    | PH131000586_1506_2  | 30/09/2013         | 30/12/2014       | 12/01/2015            | 172.80     | 0.00          | 0.00               | Incident Date > 12 months after Policy Sta |
| PH131000720                    | PH131000720_4801_3  | 14/12/2013         | 14/11/2015       | 16/11/2015            | 0.00       | 4,284.00      | 0.00               | Incident Date > 12 months after Policy Sta |
| PH131000803                    | PH131000803_4784_4  | 11/01/2014         | 12/11/2015       | 12/11/2015            | 0.00       | 2,000.00      | 1,000.00           | Incident Date > 12 months after Policy Sta |
| PH131001285                    | PH131001285_5872_2  | 11/06/2014         | 15/02/2016       | 15/02/2016            | 0.00       | 1,000.00      | 1,000.00           | Incident Date > 12 months after Policy Sta |
| PH131001297                    | PH131001297_5031_3  | 27/05/2014         | 01/12/2015       | 03/12/2015            | 0.00       | 0.00          | 0.00               | Incident Date > 12 months after Policy Sta |
| PH131001448                    | PH131001448_4186_5  | 06/07/2014         | 04/10/2015       | 05/10/2015            | 0.00       | 0.00          | 0.00               | Incident Date > 12 months after Policy Sta |
| PH131001513                    | PH131001513_4000_2  | 23/07/2014         | 18/09/2015       | 21/09/2015            | 1,006.49   | 3.51          | 0.00               | Incident Date > 12 months after Policy Sta |
| CO131000676                    | CO131000676_32_14   | 31/10/2013         | 28/11/2013       | 09/12/2013            | 0.00       | 1,680.00      | 1,680.00           | Transposed History ID in two Claims        |
| CO131000676                    | CO131000676_32_15   | 31/10/2013         | 28/11/2013       | 09/12/2013            | 0.00       | 1,680.00      | 1,680.00           | Transposed History ID in two Claims        |
| MT131000623                    | MT131000623_3523_1  | 25/10/2014         | 11/08/2015       | 12/08/2015            | 60.00      | 3,742.00      | 1,927.00           | Transposed History ID in two Claims        |
| MT131000623                    | MT131000623_3523_9  | 25/10/2014         | 11/08/2015       | 12/08/2015            | 60.00      | 3,742.00      | 1,927.00           | Transposed History ID in two Claims        |
| MT131000623                    | MT131000623_3740_1  | 25/10/2014         | 15/08/2015       | 15/08/2015            | 60.00      | 5,358.00      | 1,228.00           | Transposed History ID in two Claims        |
| MT131000623                    | MT131000623_3740_9  | 25/10/2014         | 15/08/2015       | 15/08/2015            | 60.00      | 5,358.00      | 1,228.00           | Transposed History ID in two Claims        |
| PC131001537                    | PC131001537_3464_1  | 05/06/2015         | 01/08/2015       | 04/08/2015            | 0.00       | 0.00          | 0.00               | Transposed History ID in two Claims        |
| PC131001537                    | PC131001537_3464_7  | 05/06/2015         | 01/08/2015       | 04/08/2015            | 0.00       | 0.00          | 0.00               | Transposed History ID in two Claims        |
| PC8001753                      | PC8001753_2291_1    | 01/10/2014         | 31/03/2015       | 04/04/2015            | 875.53     | 4,600.00      | 875.53             | Transposed History ID in two Claims        |
|                                | PC8001753_2291_2    | 01/10/2014         | 31/03/2015       | 04/04/2015            | 875.53     | 4,600.00      |                    | Transposed History ID in two Claims        |
| PH131001847                    | PH131001847_1104_1  | 03/09/2014         | 11/10/2014       | 14/11/2014            | 0.00       | 0.00          | 0.00               | Transposed History ID in two Claims        |
| PH131001847                    | PH131001847_1104_11 | 03/09/2014         | 11/10/2014       | 14/11/2014            | 0.00       | 0.00          | 0.00               | Transposed History ID in two Claims        |
| PC8070600                      | PC8070600_1279_5    | 02/04/2014         | 10/12/2014       | 12/12/2014            | 0.00       | 0.00          | 0.00               | No matching policy record for mapping Cla  |
|                                | PC8070438 907 4     | 23/07/2014         | 05/10/2014       | 20/10/2014            | 0.00       | 0.00          |                    | No matching policy record for mapping Cla  |
|                                | PC8070953 2140 6    | 23/08/2014         | 09/03/2015       | 23/03/2015            | 341.40     | 0.00          | 0.00               | No matching policy record for mapping Cla  |
|                                | PC8071650_504_8     | 02/07/2014         | 28/07/2014       | 29/07/2014            | 7,429.19   | 0.00          |                    | No matching policy record for mapping Cla  |
| RiskDataErrors                 | ClaimDataErrors     | 1/                 | 00/00/00/5       | 00/00/00/5            | 0.00 00    | 4             |                    |                                            |
| 🕂 O 🗔 😐 🤅                      |                     |                    | I 🖳 🔚 🕅          | 🔍 🎫 🕅 🖬 🕅             | <u>×</u>   |               | l 💐 🛟 👛 👪 🗉        | _ <b>≵</b> ⊈≫) 🚾  ENG 14:56 💭              |

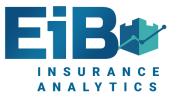

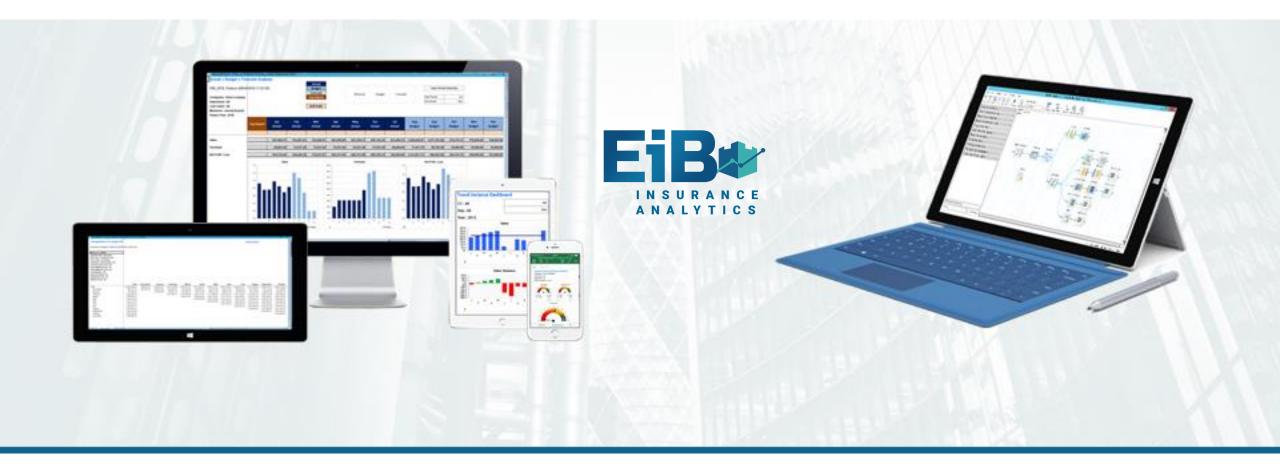

#### EiB Insurance Analytics – Excel ReportStudio Screenshots Excel in Business